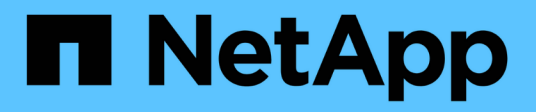

# **Notas de la versión de Cloud Volumes ONTAP 9.6**

Cloud Volumes ONTAP release notes

NetApp December 07, 2023

This PDF was generated from https://docs.netapp.com/es-es/cloud-volumes-ontap-96-relnotes/index.html on December 07, 2023. Always check docs.netapp.com for the latest.

# **Tabla de contenidos**

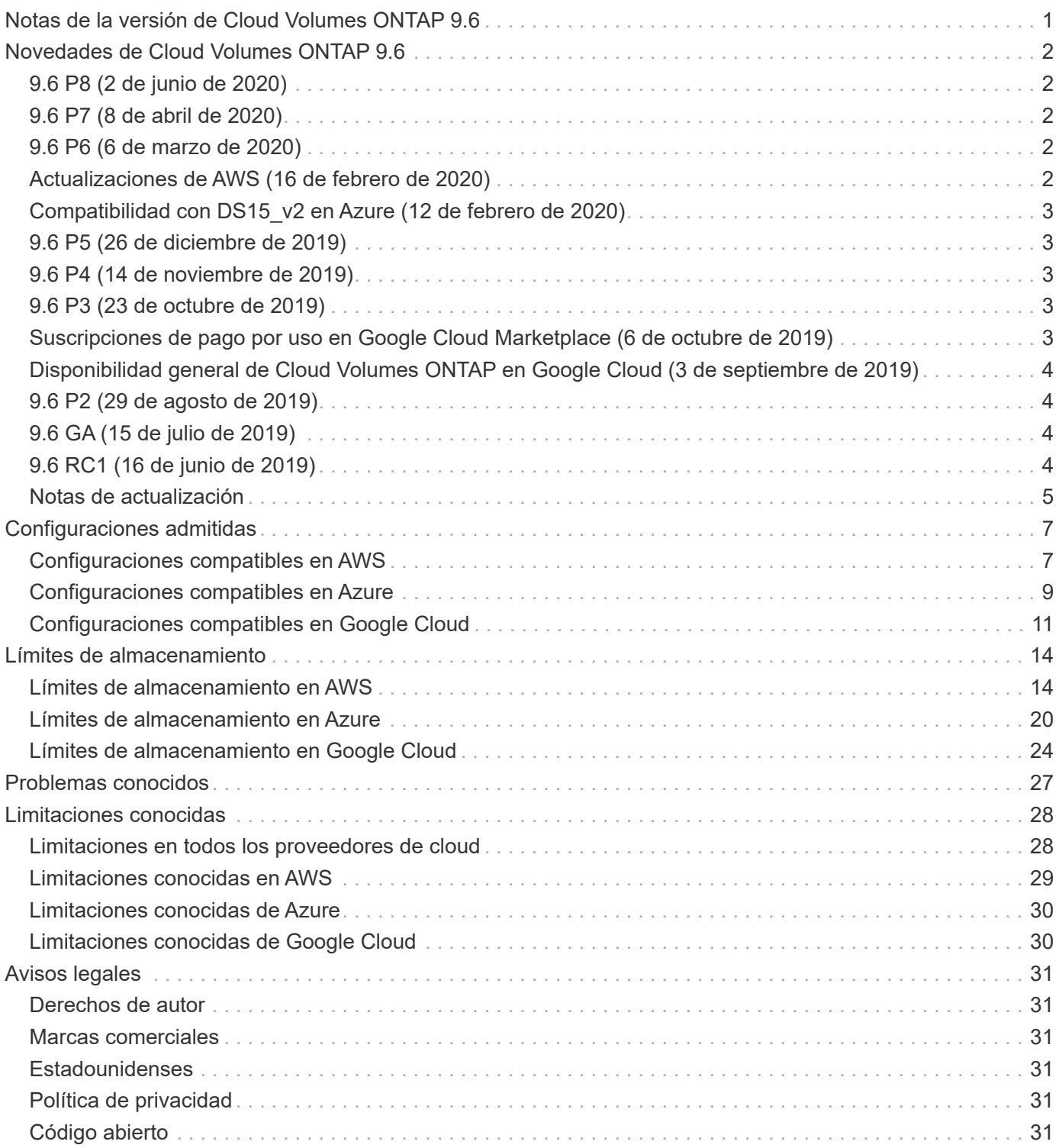

<span id="page-2-0"></span>**Notas de la versión de Cloud Volumes ONTAP 9.6**

# <span id="page-3-0"></span>**Novedades de Cloud Volumes ONTAP 9.6**

Cloud Volumes ONTAP 9.6 incluye varias funciones y mejoras nuevas.

También se incluyen funciones y mejoras adicionales en las versiones más recientes de Cloud Manager. Consulte ["Notas de la versión de Cloud Manager"](https://docs.netapp.com/us-en/bluexp-cloud-volumes-ontap/whats-new.html) para obtener más detalles.

# <span id="page-3-1"></span>**9.6 P8 (2 de junio de 2020)**

La versión de parche 9.6 P8 para Cloud Volumes ONTAP ya está disponible a través de Cloud Manager 3.8 y versiones posteriores. Cloud Manager le solicitará que actualice sus sistemas existentes a esta versión de revisión. ["Consulte la lista de errores corregidos en el parche P8"](https://mysupport.netapp.com/site/products/all/details/cloud-volumes-ontap/downloads-tab/download/62632/9.6P8) (Se requiere inicio de sesión en el sitio de soporte de NetApp).

# <span id="page-3-2"></span>**9.6 P7 (8 de abril de 2020)**

La versión del parche 9.6 P7 para Cloud Volumes ONTAP ya está disponible a través de Cloud Manager 3.8 y versiones posteriores. Cloud Manager le solicitará que actualice sus sistemas existentes a esta versión de revisión. ["Consulte la lista de errores corregidos en el parche P7"](https://mysupport.netapp.com/site/products/all/details/cloud-volumes-ontap/downloads-tab/download/62632/9.6P7) (Se requiere inicio de sesión en el sitio de soporte de NetApp).

# <span id="page-3-3"></span>**9.6 P6 (6 de marzo de 2020)**

La versión de parche 9.6 P6 para Cloud Volumes ONTAP ya está disponible a través de Cloud Manager 3.8 y versiones posteriores. Cloud Manager le solicitará que actualice sus sistemas existentes a esta versión de revisión. ["Consulte la lista de errores corregidos en el parche P6"](https://mysupport.netapp.com/site/products/all/details/cloud-volumes-ontap/downloads-tab/download/62632/9.6P6) (Se requiere inicio de sesión en el sitio de soporte de NetApp).

# <span id="page-3-4"></span>**Actualizaciones de AWS (16 de febrero de 2020)**

Hemos introducido compatibilidad con nuevas instancias EC2 y un cambio en el número de discos de datos compatibles.

## **Compatibilidad con nuevas instancias**

Algunos nuevos tipos de instancias de EC2 ahora son compatibles con Cloud Volumes ONTAP 9.6 con las licencias Premium o BYOL:

- c5.9xlarge
- c5d.18xlarge hacia 1,2
- m5d.8xgrande hacia 1,2

Estos tipos de instancias incluyen almacenamiento NVMe local, que Cloud Volumes ONTAP utiliza como *Flash Cache*. ["Leer más".](https://docs.netapp.com/us-en/bluexp-cloud-volumes-ontap/concept-flash-cache.html)

Este tipo de instancia de esta aplicación es compatible con 9.6 P3 y posterior.

["Obtenga más información acerca de estos tipos de instancias EC2"](https://aws.amazon.com/ec2/instance-types/).

["Obtenga más información acerca de las 9.6 configuraciones admitidas en AWS"](#page-8-1).

## **Discos de datos compatibles**

Ahora se admite un disco de datos menos para las instancias c5, m5 y r5. Para sistemas de un solo nodo, se admiten 22 discos de datos. Para pares de alta disponibilidad, se admiten 19 discos de datos por nodo.

["Más información acerca de los límites de almacenamiento en AWS"](#page-15-1).

# <span id="page-4-0"></span>**Compatibilidad con DS15\_v2 en Azure (12 de febrero de 2020)**

Ahora Cloud Volumes ONTAP es compatible con el tipo de máquina virtual DS15\_v2 en Azure, tanto en sistemas de nodo único como en pares de alta disponibilidad.

["Más información sobre la serie DSv2"](https://docs.microsoft.com/en-us/azure/virtual-machines/linux/sizes-memory#dsv2-series-11-15).

["Obtenga más información acerca de las configuraciones compatibles de 9.6 en Azure".](#page-10-0)

# <span id="page-4-1"></span>**9.6 P5 (26 de diciembre de 2019)**

La versión de revisión 9.6 P5 para Cloud Volumes ONTAP ya está disponible a través de Cloud Manager. Cloud Manager le solicitará que actualice sus sistemas existentes a esta versión de revisión. ["Consulte la lista](https://mysupport.netapp.com/site/products/all/details/cloud-volumes-ontap/downloads-tab/download/62632/9.6P5) [de errores corregidos en el parche P5"](https://mysupport.netapp.com/site/products/all/details/cloud-volumes-ontap/downloads-tab/download/62632/9.6P5) (Se requiere inicio de sesión en el sitio de soporte de NetApp).

# <span id="page-4-2"></span>**9.6 P4 (14 de noviembre de 2019)**

La versión de parche de 9.6 P4 para Cloud Volumes ONTAP ya está disponible en Cloud Manager. Cloud Manager le solicitará que actualice sus sistemas existentes a esta versión de revisión. ["Consulte la lista de](https://mysupport.netapp.com/site/products/all/details/cloud-volumes-ontap/downloads-tab/download/62632/9.6P4) [errores corregidos en el parche P4"](https://mysupport.netapp.com/site/products/all/details/cloud-volumes-ontap/downloads-tab/download/62632/9.6P4) (Se requiere inicio de sesión en el sitio de soporte de NetApp).

# <span id="page-4-3"></span>**9.6 P3 (23 de octubre de 2019)**

La versión del parche para Cloud Volumes ONTAP de 9.6 P3 ya está disponible a través de Cloud Manager. Cloud Manager le solicitará que actualice los sistemas existentes a esta versión de revisión. ["Consulte la lista](https://mysupport.netapp.com/site/products/all/details/cloud-volumes-ontap/downloads-tab/download/62632/9.6P3) [de errores corregidos en el parche P3"](https://mysupport.netapp.com/site/products/all/details/cloud-volumes-ontap/downloads-tab/download/62632/9.6P3) (Se requiere inicio de sesión en el sitio de soporte de NetApp).

Además de las correcciones de errores, esta versión también permite lo siguiente:

- Compatibilidad con el tipo de instancia c5.18xLarge en AWS.
- Azure para aumentar el tamaño máximo de agregado en sistemas de nodo único: Ahora se admiten 352 TB de capacidad bruta.

El tamaño máximo de agregado para un sistema de nodo único anteriormente era de 200 TB.

# <span id="page-4-4"></span>**Suscripciones de pago por uso en Google Cloud Marketplace (6 de octubre de 2019)**

Ahora puede pagar por Cloud Volumes ONTAP cuando lo usa suscribiéndose a Cloud Volumes ONTAP en el mercado de Google Cloud Platform.

["Mercado de Google Cloud Platform: Cloud Manager para Cloud Volumes ONTAP"](https://console.cloud.google.com/marketplace/details/netapp-cloudmanager/cloud-manager?q=NetApp&id=8108721b-10e5-48be-88ed-387031dae492)

# <span id="page-5-0"></span>**Disponibilidad general de Cloud Volumes ONTAP en Google Cloud (3 de septiembre de 2019)**

Cloud Volumes ONTAP está disponible de forma general en Google Cloud Platform (Google Cloud) al utilizar su propia licencia (BYOL). También está disponible una promoción de pago por uso. La promoción ofrece licencias gratuitas para un número ilimitado de sistemas y caducará a finales de septiembre de 2019.

- ["Descubra cómo comenzar a usar Google Cloud"](https://docs.netapp.com/us-en/bluexp-cloud-volumes-ontap/task-getting-started-gcp.html)
- ["Ver las configuraciones admitidas"](#page-12-0)

# <span id="page-5-1"></span>**9.6 P2 (29 de agosto de 2019)**

La versión de revisión 9.6 P2 para Cloud Volumes ONTAP ya está disponible a través de Cloud Manager. Cloud Manager le solicitará que actualice sus sistemas 9.5 y 9.6 existentes a esta versión de revisión. ["Consulte la lista de errores solucionados en la revisión P2"](https://mysupport.netapp.com/site/products/all/details/cloud-volumes-ontap/downloads-tab/download/62632/9.6P2) (Se requiere inicio de sesión en el sitio de soporte de NetApp).

# <span id="page-5-2"></span>**9.6 GA (15 de julio de 2019)**

Ya está disponible la versión General Availability (GA) de Cloud Volumes ONTAP 9.6. La versión de GA incluye correcciones de errores. Cloud Manager le solicitará que actualice sus sistemas existentes a esta versión.

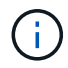

Cloud Volumes ONTAP sigue siendo un avance privado en Google Cloud Platform.

# <span id="page-5-3"></span>**9.6 RC1 (16 de junio de 2019)**

Cloud Volumes ONTAP 9.6 RC1 está disponible en AWS, Azure y, ahora, en Google Cloud Platform. Esta versión incluye las siguientes funciones.

- [Vista previa privada de Cloud Volumes ONTAP en Google Cloud Platform](#page-5-4)
- [Organización en niveles de los datos con pares de alta disponibilidad en Azure](#page-6-1)
- [Compatibilidad con volúmenes de FlexCache](#page-6-2)
- [Otros cambios en ONTAP](#page-6-3)

### <span id="page-5-4"></span>**Vista previa privada de Cloud Volumes ONTAP en Google Cloud Platform**

Ya está disponible una versión preliminar privada de Cloud Volumes ONTAP en Google Cloud Platform. Al igual que otros proveedores de cloud, Cloud Volumes ONTAP para Google Cloud Platform le ayuda a reducir costes, mejorar el rendimiento y aumentar la disponibilidad.

Cloud Volumes ONTAP está disponible en Google Cloud como sistema de un único nodo y admite la organización en niveles de datos en el almacenamiento de objetos.

Para unirse a la previsualización privada, envíe una solicitud a [ng-Cloud-Volume-ONTAP](mailto:ng-Cloud-Volume-ONTAP-preview@netapp.com)[preview@netapp.com.](mailto:ng-Cloud-Volume-ONTAP-preview@netapp.com)

## <span id="page-6-1"></span>**Organización en niveles de los datos con pares de alta disponibilidad en Azure**

La organización en niveles de datos ahora es compatible con los pares de alta disponibilidad de Cloud Volumes ONTAP en Microsoft Azure. La organización en niveles de los datos permite el almacenamiento automatizado por niveles de los datos inactivos a un almacenamiento BLOB de bajo coste.

["Descubra cómo configurar la organización en niveles de los datos en Cloud Manager"](https://docs.netapp.com/us-en/bluexp-cloud-volumes-ontap/task-tiering.html).

### <span id="page-6-2"></span>**Compatibilidad con volúmenes de FlexCache**

Un volumen FlexCache es un volumen de almacenamiento que almacena en caché datos de lectura NFS de un volumen de origen (o origen). Las lecturas posteriores a los datos almacenados en caché hacen que el acceso a los datos sea más rápido.

Puede usar volúmenes de FlexCache para acelerar el acceso a los datos o para descargar el tráfico de volúmenes con un acceso frecuente. Los volúmenes FlexCache ayudan a mejorar el rendimiento, en especial cuando los clientes necesitan acceder a los mismos datos en repetidas ocasiones, ya que los datos pueden ofrecerse directamente sin tener que acceder al volumen de origen. Los volúmenes FlexCache funcionan bien con cargas de trabajo del sistema que requieren una gran cantidad de lecturas.

Cloud Manager no proporciona gestión de volúmenes de FlexCache en este momento, pero se puede usar la interfaz de línea de comandos de ONTAP o ONTAP System Manager para crear y gestionar volúmenes de FlexCache:

- ["Guía completa de volúmenes de FlexCache para un acceso más rápido a los datos"](http://docs.netapp.com/ontap-9/topic/com.netapp.doc.pow-fc-mgmt/home.html)
- ["Creación de volúmenes de FlexCache en System Manager"](http://docs.netapp.com/ontap-9/topic/com.netapp.doc.onc-sm-help-960/GUID-07F4C213-076D-4FE8-A8E3-410F49498D49.html)

A partir del lanzamiento de la versión 3.7.2, Cloud Manager genera una licencia de FlexCache para todos los nuevos sistemas de Cloud Volumes ONTAP. La licencia incluye un límite de uso de 500 GIB.

## <span id="page-6-3"></span>**Otros cambios en ONTAP**

ONTAP 9.6 incluye otros cambios que los usuarios de Cloud Volumes ONTAP pueden estar interesados en:

- La replicación de SnapMirror ahora es compatible con el cifrado TLS 1.2 para la comunicación en curso
- Las mejoras de la organización en niveles de datos (FabricPool) incluyen:
	- Compatibilidad con movimiento de volúmenes sin necesidad de volver a organizar en niveles los datos inactivos
	- Compatibilidad con la recuperación ante desastres de SVM

Si quiere más información sobre la versión 9.6, consulte ["Notas de la versión de ONTAP 9".](https://library.netapp.com/ecm/ecm_download_file/ECMLP2492508)

# <span id="page-6-0"></span>**Notas de actualización**

- Las actualizaciones de Cloud Volumes ONTAP se deben completar desde Cloud Manager. No debe actualizar Cloud Volumes ONTAP con System Manager o CLI. Hacerlo puede afectar a la estabilidad del sistema.
- Puede actualizar a Cloud Volumes ONTAP 9.6 desde la versión 9.5.
- La actualización de un único sistema de nodos desconecta el sistema hasta 25 minutos, durante los cuales se interrumpe la I/O.

• Actualizar un par de alta disponibilidad no provoca interrupciones y la I/o se realiza de forma ininterrumpida. Durante este proceso de actualización no disruptiva, cada nodo se actualiza conjuntamente para seguir proporcionando I/o a los clientes.

# <span id="page-8-0"></span>**Configuraciones admitidas**

# <span id="page-8-1"></span>**Configuraciones compatibles en AWS**

Cloud Volumes ONTAP está disponible en AWS en dos opciones de precios: De pago por uso y con su propia licencia (BYOL). En el modelo de pago por uso, puede elegir entre tres configuraciones: Explorar, Standard o Premium.

# **Configuraciones admitidas por licencia**

Cloud Volumes ONTAP está disponible en AWS como un único sistema de nodo y como un par de nodos de alta disponibilidad para tolerancia a fallos y operaciones no disruptivas.

No se admite la actualización de un sistema de un solo nodo a un par de alta disponibilidad. Si desea cambiar entre un sistema de un solo nodo y un par de alta disponibilidad, debe poner en marcha un sistema nuevo y replicar los datos desde el sistema existente al nuevo sistema.

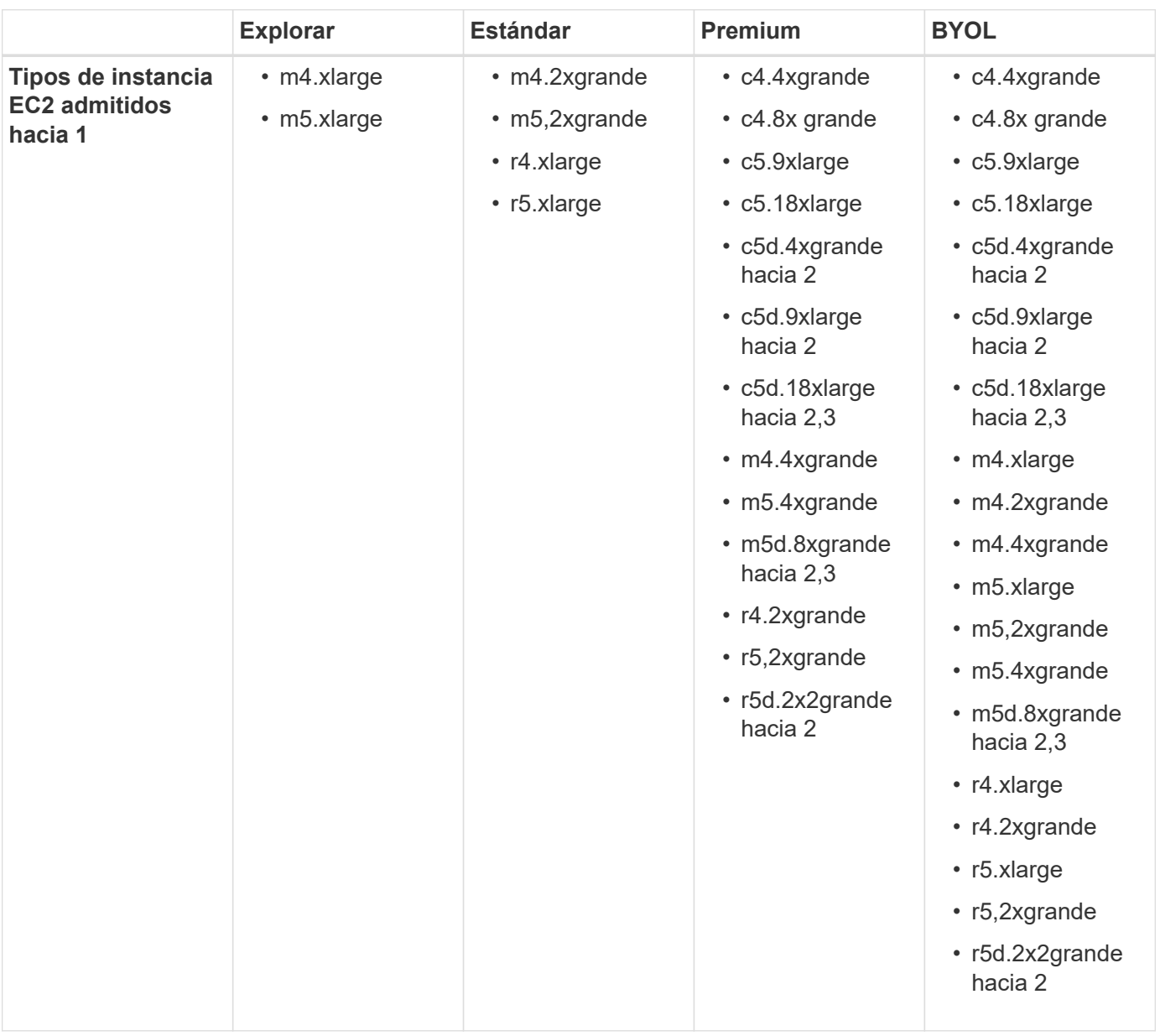

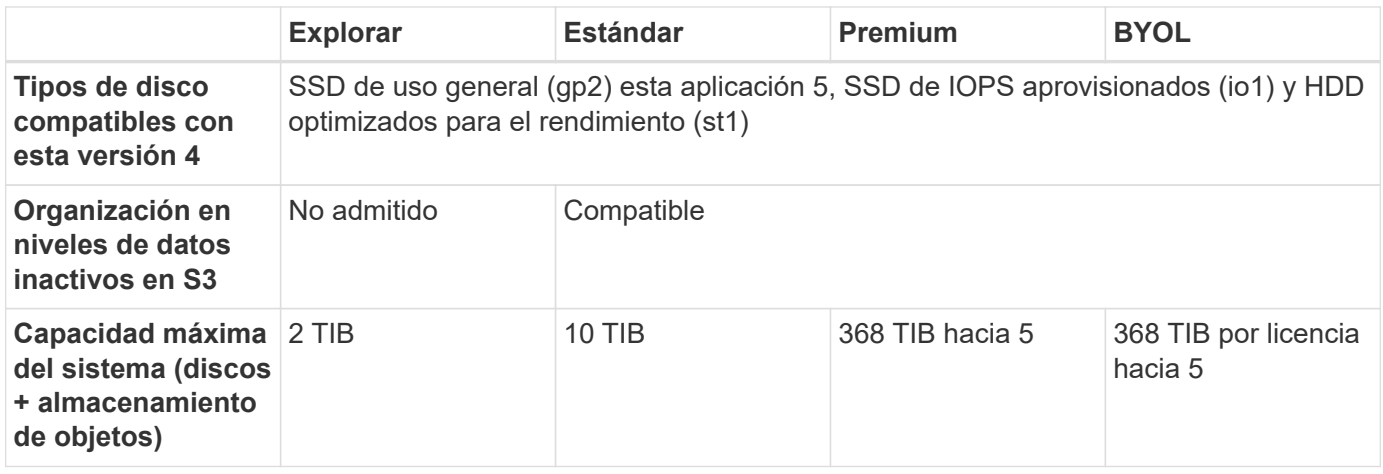

Notas:

- 1. Al seleccionar un tipo de instancia de EC2, puede especificar si es una instancia compartida o una instancia dedicada.
- 2. Estos tipos de instancias incluyen almacenamiento NVMe local, que Cloud Volumes ONTAP utiliza como *Flash Cache*. Flash Cache acelera el acceso a los datos mediante el almacenamiento en caché inteligente en tiempo real de datos recientes de usuarios y metadatos de NetApp. Es efectivo para cargas de trabajo de lectura intensiva aleatoria, como bases de datos, correo electrónico y servicios de archivos. La compresión debe deshabilitarse en todos los volúmenes para aprovechar las mejoras de rendimiento de Flash Cache. ["Leer más"](#page-30-0).
- 3. C5d.18xLarge y m5d.8xLarge son compatibles a partir de Cloud Volumes ONTAP 9.6 P3.
- 4. El rendimiento de escritura mejorado se habilita al usar unidades de estado sólido con Cloud Volumes ONTAP Standard, Premium y BYOL.
- 5. No se admiten los SSD gp3.
- 6. Para algunas configuraciones de alta disponibilidad, los límites de discos le impiden alcanzar el límite de capacidad de 368 TIB utilizando discos únicamente. En esos casos, puede alcanzar el límite de capacidad de 368 TIB mediante ["organización en niveles de los datos inactivos en el almacenamiento de objetos".](https://docs.netapp.com/us-en/bluexp-cloud-volumes-ontap/concept-data-tiering.html) Para obtener más información acerca de los límites de disco, consulte ["límites de almacenamiento"](#page-15-1).
- 7. Para obtener información sobre compatibilidad con regiones de AWS, consulte ["Regiones globales de](https://cloud.netapp.com/cloud-volumes-global-regions) [Cloud Volumes".](https://cloud.netapp.com/cloud-volumes-global-regions)

### **Tamaños de disco admitidos**

En AWS, un agregado puede contener hasta 6 discos con el mismo tamaño y tipo.

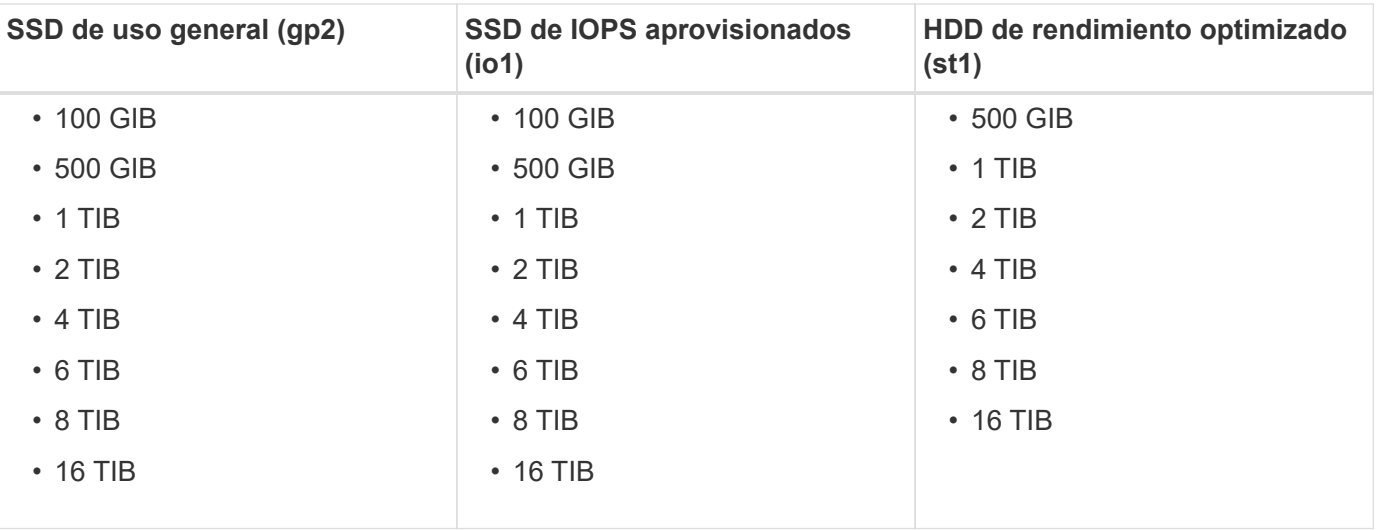

# <span id="page-10-0"></span>**Configuraciones compatibles en Azure**

Cloud Volumes ONTAP está disponible en Azure con dos opciones de precios: De pago por uso y con su propia licencia (BYOL). En el modelo de pago por uso, puede elegir entre tres configuraciones: Explorar, Standard o Premium.

## **Configuraciones admitidas por licencia**

Cloud Volumes ONTAP está disponible en Azure como un único sistema de nodo y como par de nodos de alta disponibilidad para tolerancia a fallos y operaciones no disruptivas.

No se admite la actualización de un sistema de un solo nodo a un par de alta disponibilidad. Si desea cambiar entre un sistema de un solo nodo y un par de alta disponibilidad, debe poner en marcha un sistema nuevo y replicar los datos desde el sistema existente al nuevo sistema.

#### **Sistemas de un solo nodo**

Puede elegir entre las siguientes configuraciones al poner en marcha Cloud Volumes ONTAP como un sistema de un solo nodo en Azure:

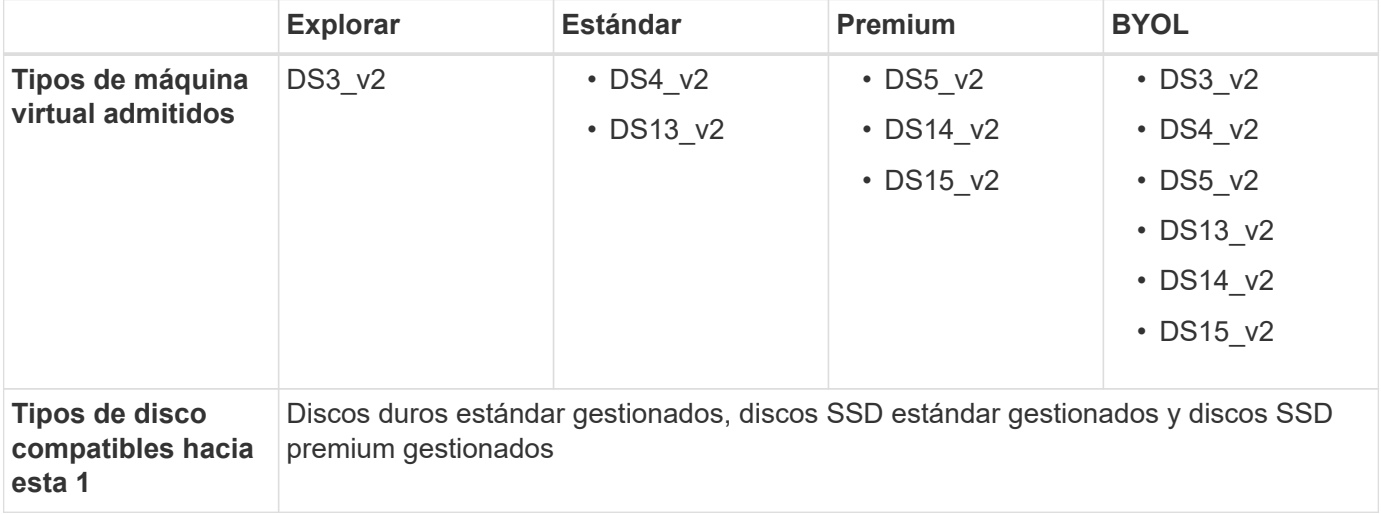

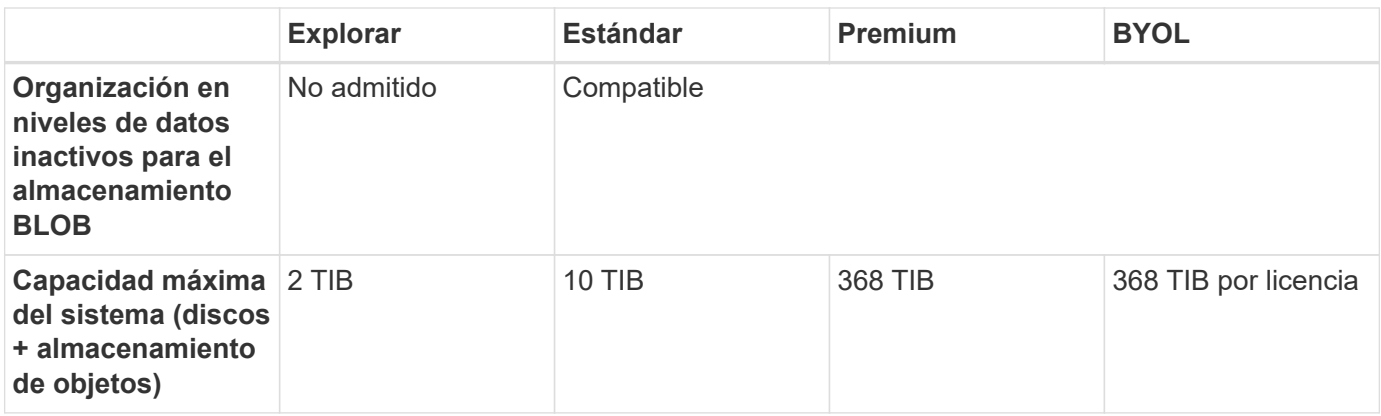

Notas:

- 1. El rendimiento de escritura mejorado se habilita cuando se utilizan unidades SSD, pero no cuando se utiliza el tipo de máquina virtual DS3\_v2.
- 2. Para obtener información sobre la compatibilidad con Azure region, consulte ["Regiones globales de Cloud](https://cloud.netapp.com/cloud-volumes-global-regions) [Volumes"](https://cloud.netapp.com/cloud-volumes-global-regions).

#### **Parejas de HA**

Puede elegir entre las siguientes configuraciones al poner en marcha Cloud Volumes ONTAP como pareja de alta disponibilidad en Azure:

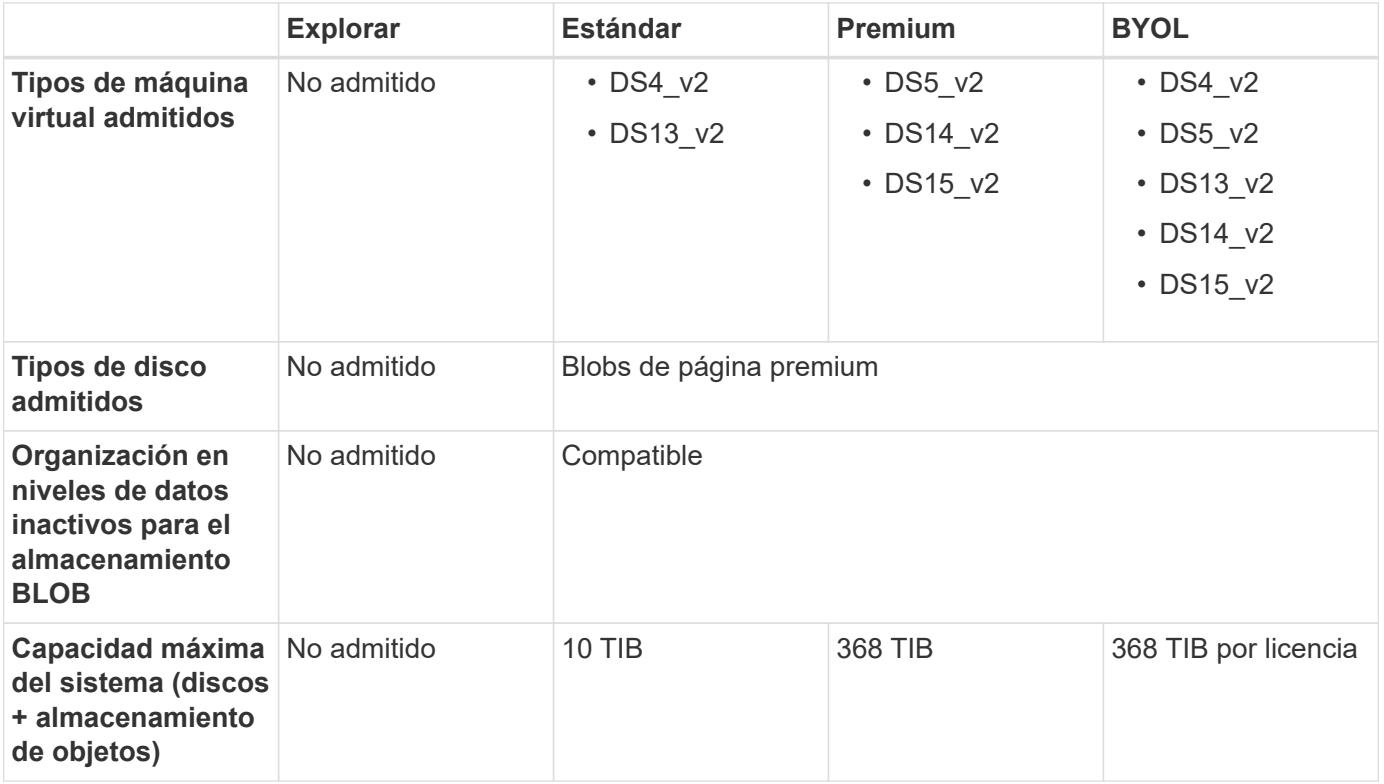

Notas:

1. Para obtener información sobre la compatibilidad con Azure region, consulte ["Regiones globales de Cloud](https://cloud.netapp.com/cloud-volumes-global-regions) [Volumes"](https://cloud.netapp.com/cloud-volumes-global-regions).

# **Tamaños de disco admitidos**

En Azure, un agregado puede contener hasta 12 discos con el mismo tamaño y tipo.

#### **Sistemas de un solo nodo**

Los sistemas de un solo nodo usan discos gestionados de Azure. Se admiten los siguientes tamaños de disco:

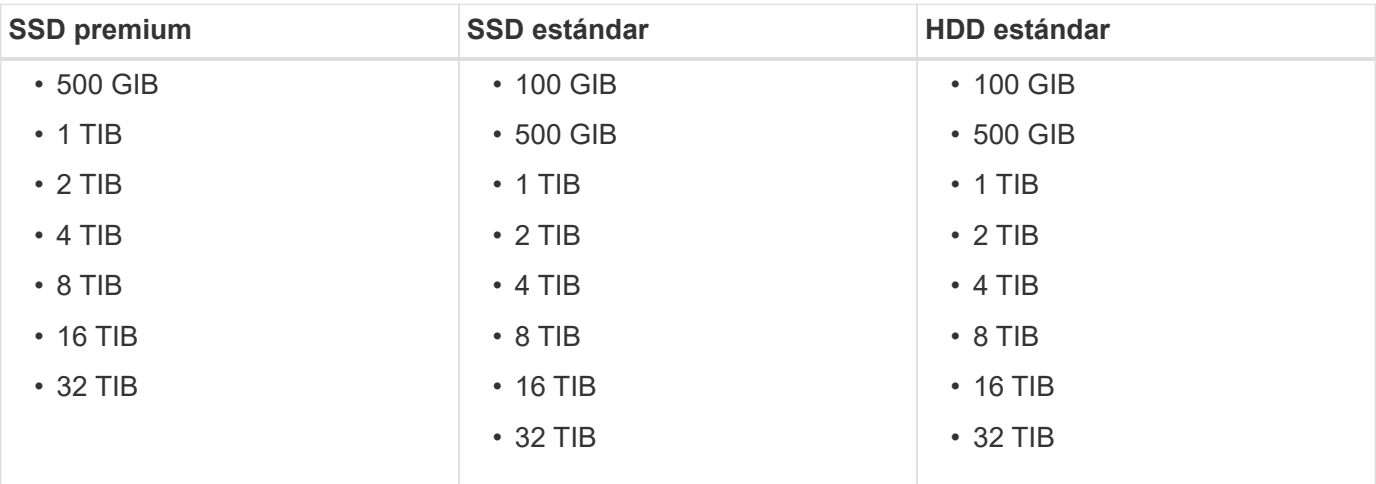

#### **Parejas de HA**

Las parejas de HA utilizan Blobs de página Premium. Se admiten los siguientes tamaños de disco:

- 500 GIB
- $1$  TIB
- 2 TIB
- 4 TIB
- 8 TIB

# <span id="page-12-0"></span>**Configuraciones compatibles en Google Cloud**

Cloud Volumes ONTAP está disponible en Google Cloud Platform como un sistema de nodo único. Hay dos opciones de precios disponibles: Pago por uso y con su propia licencia (BYOL).

### **Información general sobre el pago por uso**

- Ofrece Cloud Volumes ONTAP en tres opciones de licencia diferentes: Explorar, Standard y Premium.
- Se encuentra disponible una prueba gratuita de 30 días para el primer sistema Cloud Volumes ONTAP que se implementa en Google Cloud.
	- No se cobran costes de software por hora, pero siguen aplicándose los costes de infraestructura de Google Cloud (computación, almacenamiento y redes).
	- Cuando finalice la prueba gratuita, se le cobrará cada hora de acuerdo con la licencia seleccionada, ["siempre que se haya suscrito"](https://console.cloud.google.com/marketplace/details/netapp-cloudmanager/cloud-manager). Si no se ha suscrito, el sistema se apaga.
- Las conversiones de PAYGO a BYOL no son compatibles actualmente.

• Se ofrece soporte técnico básico, pero debe registrar y activar el número de serie de NetApp asociado a su sistema.

["Registre sistemas de pago por uso en Cloud Manager"](https://docs.netapp.com/us-en/bluexp-cloud-volumes-ontap/task-registering.html)

### **Información general sobre BYOL**

- Licencia de un solo nodo con opciones de suscripción de término como 12 meses, 24 meses, etc.
- Se incluye soporte durante el período de vigencia de la suscripción.
- Puede comprar varias licencias para un sistema BYOL de Cloud Volumes ONTAP con el fin de asignar más de 368 TB de capacidad.

Por ejemplo, puede adquirir dos licencias para asignar hasta 736 TB de capacidad a Cloud Volumes ONTAP. O usted podría comprar cuatro licencias para obtener hasta 1.4 PIB.

### **Configuraciones admitidas por licencia**

Cloud Volumes ONTAP está disponible en Google Cloud Platform como un sistema de nodo único.

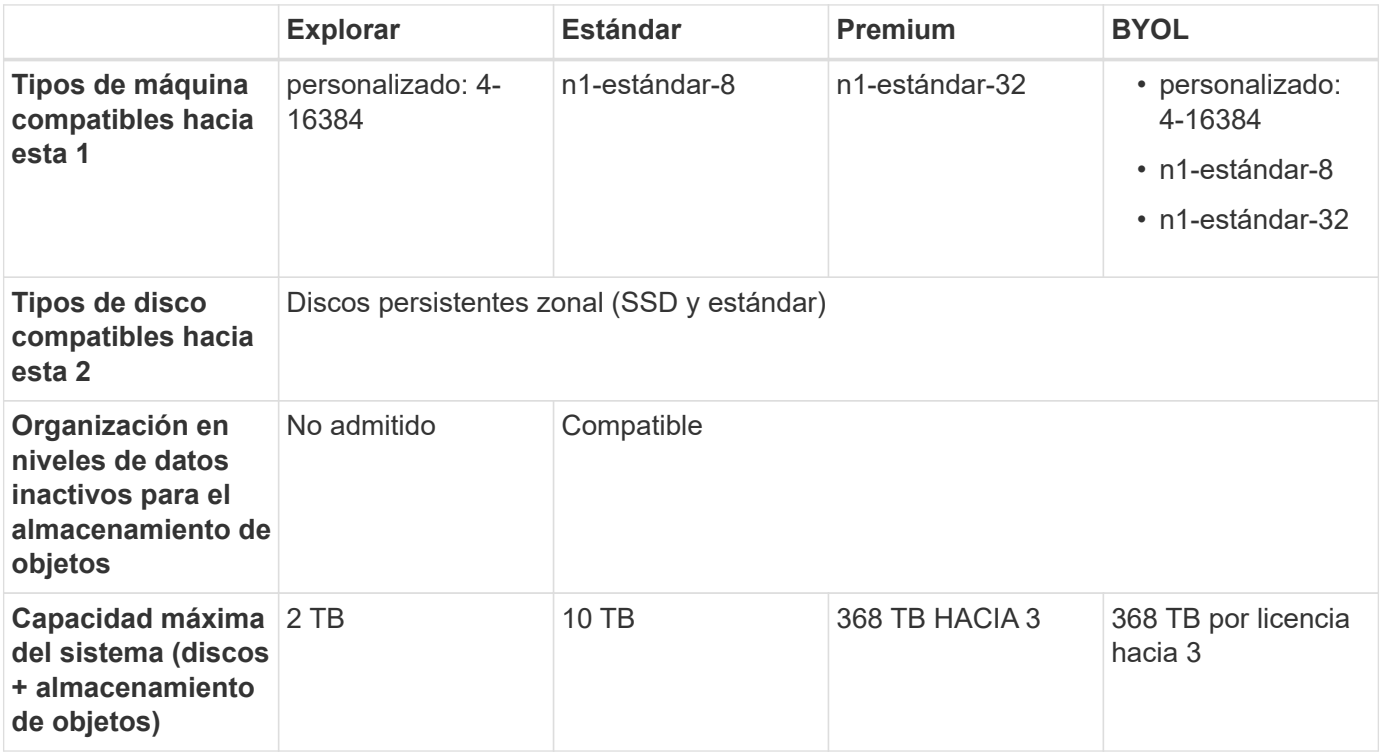

Notas:

- 1. El tipo de equipo personalizado tiene 4 vCPU y 16 GB de memoria. Para obtener información detallada sobre los tipos de máquina estándar, consulte ["Documentación de Google Cloud: Tipos de máquina"](https://cloud.google.com/compute/docs/machine-types#standard_machine_types).
- 2. El rendimiento de escritura mejorado se habilita al usar SSD.
- 3. Los límites de discos impiden que llegue al límite de capacidad de 368 TB usando solo discos. Es posible alcanzar el límite de capacidad de 368 TB mediante ["organización en niveles de los datos inactivos en el](https://docs.netapp.com/us-en/bluexp-cloud-volumes-ontap/concept-data-tiering.html) [almacenamiento de objetos"](https://docs.netapp.com/us-en/bluexp-cloud-volumes-ontap/concept-data-tiering.html).

["Más información acerca de los límites de discos en Google Cloud"](#page-25-0).

4. Para obtener información sobre la compatibilidad con la región de Google Cloud Platform, consulte ["Regiones globales de Cloud Volumes"](https://cloud.netapp.com/cloud-volumes-global-regions).

# **Tamaños de disco admitidos**

En Google Cloud, un agregado puede contener hasta 6 discos con el mismo tipo y tamaño. Se admiten los siguientes tamaños de disco:

- 100 GB
- 500 GB
- 1 TB
- 2 TB
- 4 TB
- 8 TB
- 16 TB

# <span id="page-15-0"></span>**Límites de almacenamiento**

# <span id="page-15-1"></span>**Límites de almacenamiento en AWS**

Cloud Volumes ONTAP tiene límites de configuración de almacenamiento para proporcionar operaciones fiables. Para obtener el mejor rendimiento, no configure el sistema con los valores máximos.

# **Capacidad máxima del sistema por licencia**

La capacidad máxima del sistema para un sistema Cloud Volumes ONTAP viene determinada por su licencia. La capacidad máxima del sistema incluye almacenamiento basado en disco y almacenamiento de objetos utilizado para la organización en niveles de datos. NetApp no admite superar este límite.

Para algunas configuraciones de alta disponibilidad, los límites de discos le impiden alcanzar el límite de capacidad de 368 TIB utilizando discos únicamente. En esos casos, puede alcanzar el límite de capacidad de 368 TIB mediante ["organización en niveles de los datos inactivos en el almacenamiento de objetos"](https://docs.netapp.com/us-en/bluexp-cloud-volumes-ontap/concept-data-tiering.html). Consulte los límites de capacidad y de disco siguientes para obtener más información.

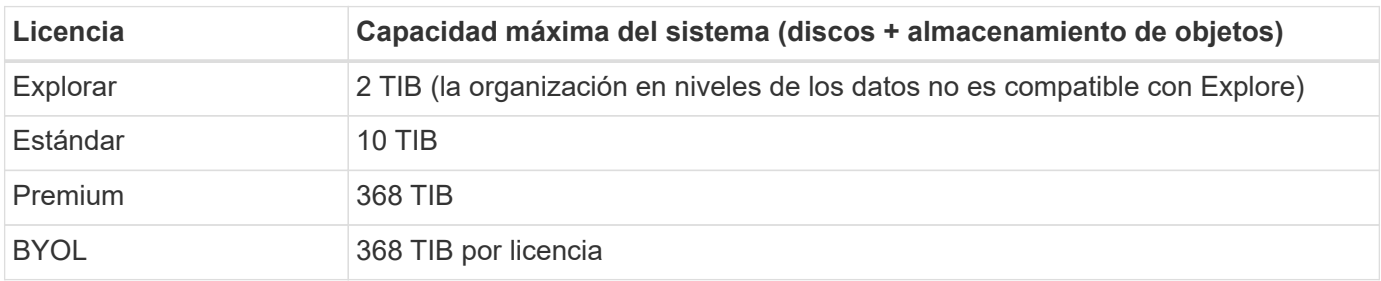

#### **Para alta disponibilidad, ¿el límite de capacidad de licencia por nodo o para todo el par de alta disponibilidad?**

El límite de capacidad corresponde a todo el par de alta disponibilidad. No es por nodo. Por ejemplo, si utiliza la licencia Premium, puede tener hasta 368 TIB de capacidad entre ambos nodos.

#### **En el caso de un sistema de alta disponibilidad en AWS, ¿los datos reflejados tienen en cuenta el límite de capacidad?**

No, no lo hace. Los datos de una pareja de alta disponibilidad de AWS se replican de forma síncrona entre los nodos, de modo que los datos estén disponibles en caso de fallo. Por ejemplo, si adquiere un disco de 8 TIB en el nodo A, Cloud Manager también asigna un disco de 8 TIB en el nodo B que se utiliza para datos reflejados. Mientras que se aprovisionaron 16 TIB de capacidad, solo 8 TIB cuenta contra el límite de licencia.

# **Límites de discos y organización en niveles por instancia de EC2**

Cloud Volumes ONTAP utiliza volúmenes de EBS como discos, con un tamaño de disco máximo de 16 TIB. Las secciones siguientes muestran los límites de discos y niveles por tipo de instancia de EC2 porque muchos tipos de instancias de EC2 tienen límites de discos diferentes. Los límites de disco también son diferentes entre sistemas de un solo nodo y pares de alta disponibilidad.

Los límites de discos que figuran a continuación son específicos de los discos que contienen datos de usuario. Los límites no incluyen el disco de arranque ni el disco raíz.

Los límites de discos se muestran por ejemplo con licencias Premium y BYOL solo porque los límites de los discos no se pueden alcanzar con las licencias Explore o Estándar.

#### **Un solo nodo con una licencia Premium**

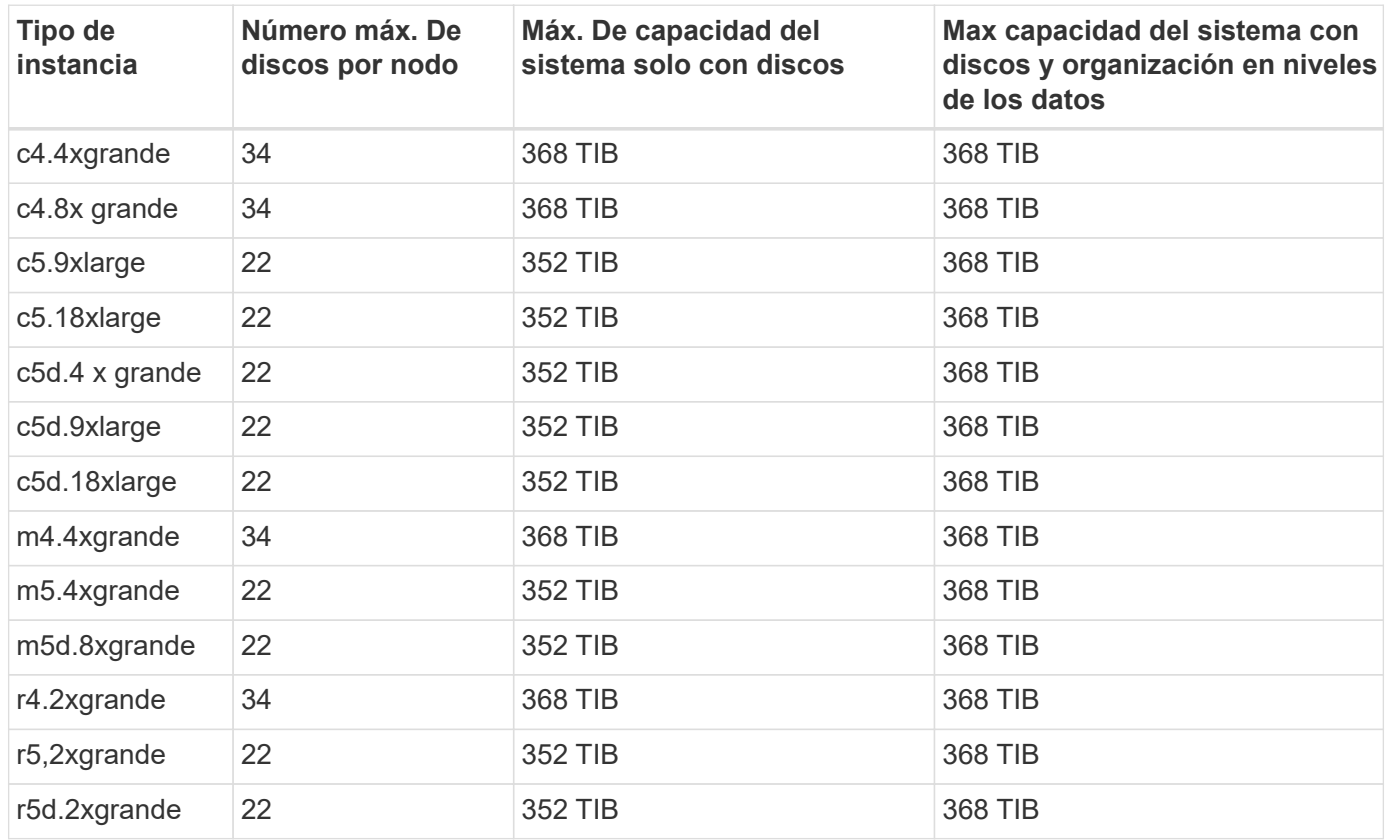

#### **Un solo nodo con una o varias licencias BYOL**

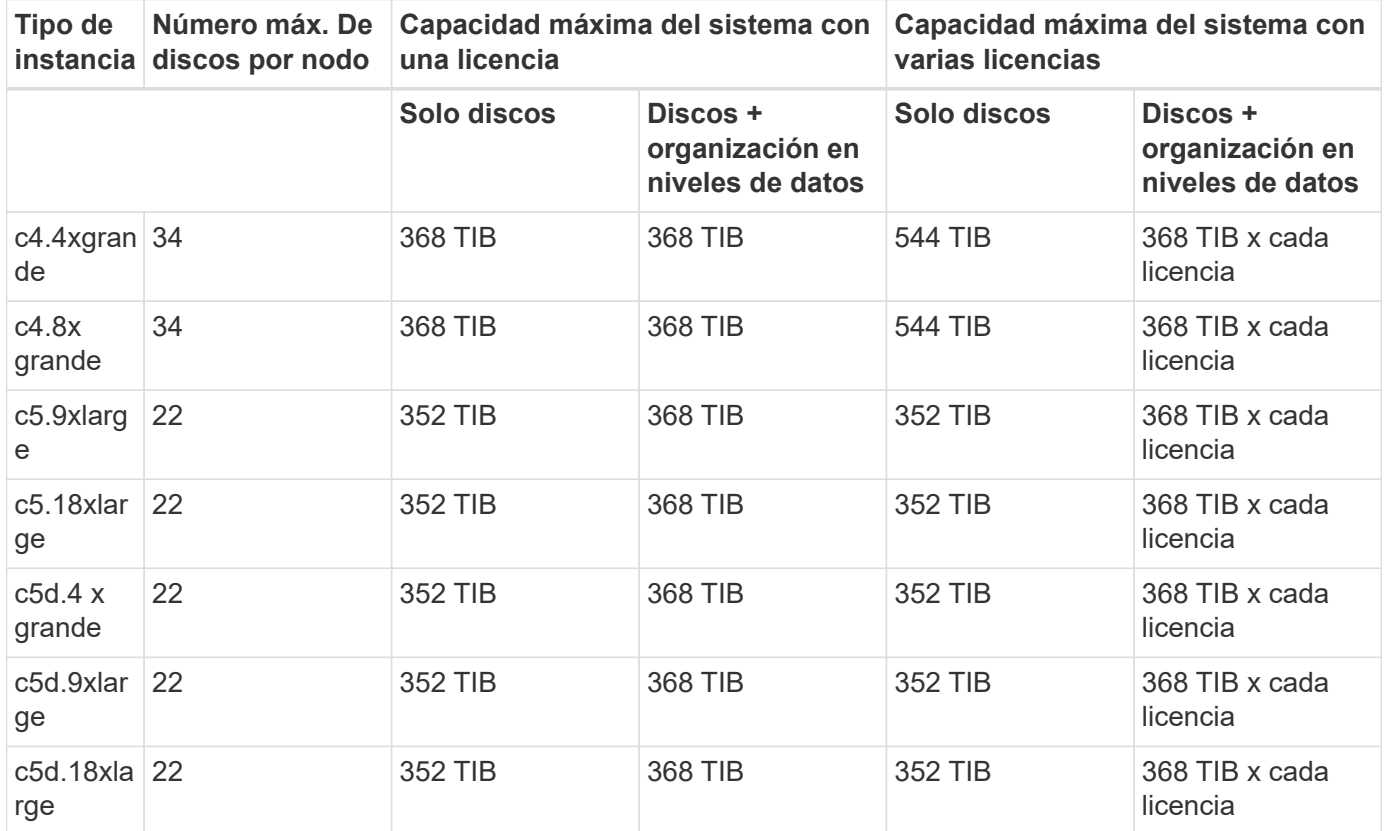

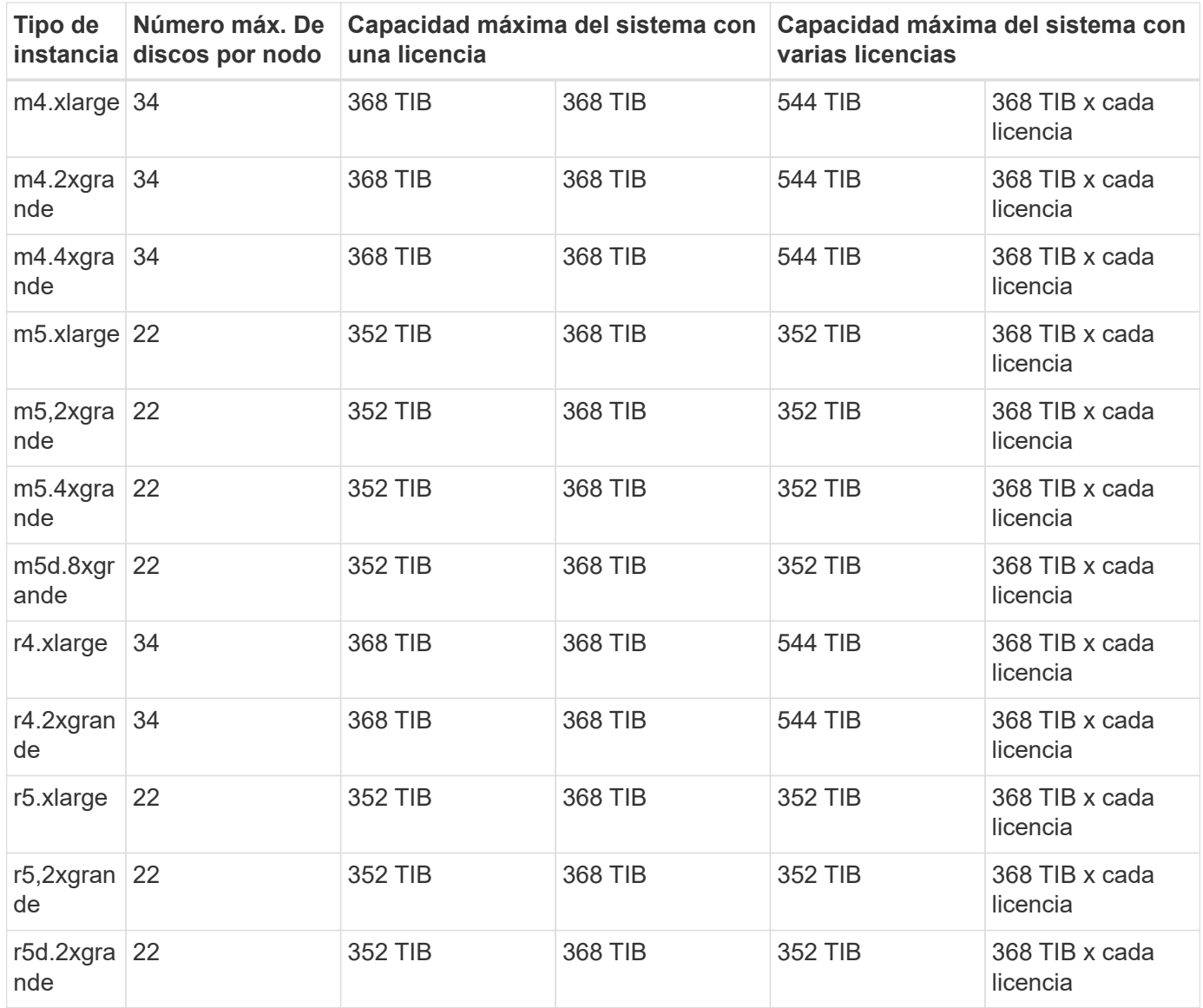

### **Pares de ALTA DISPONIBILIDAD con una licencia Premium**

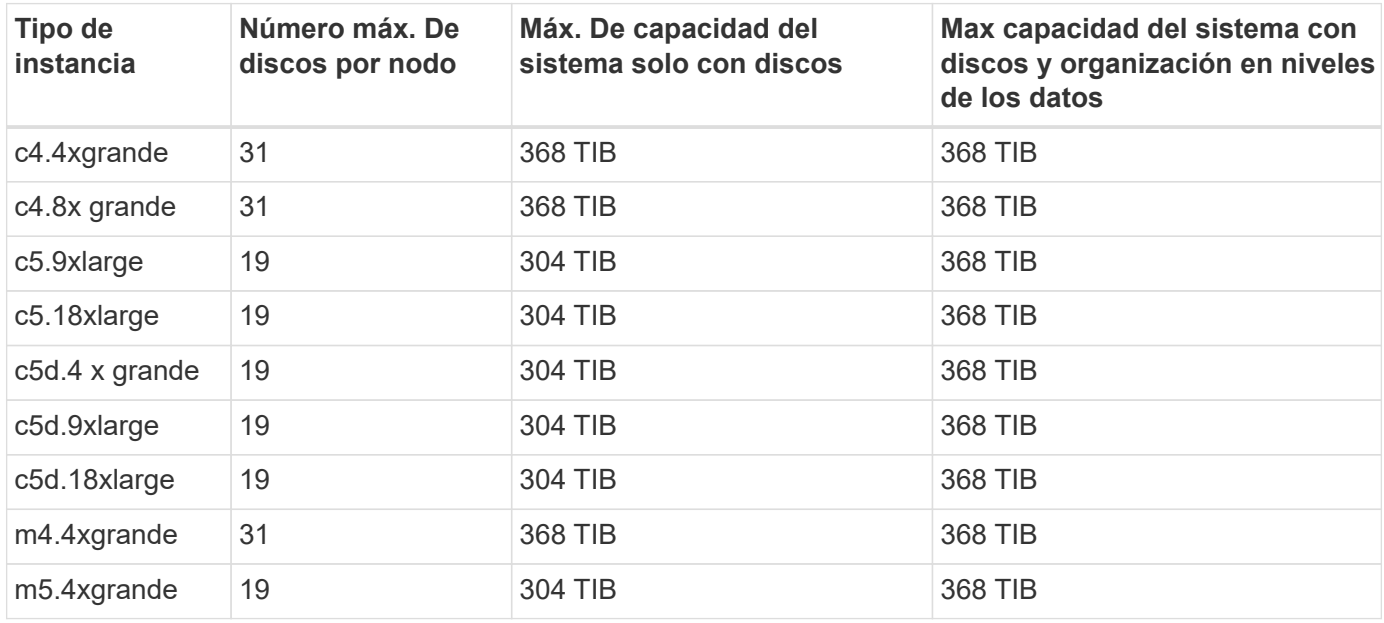

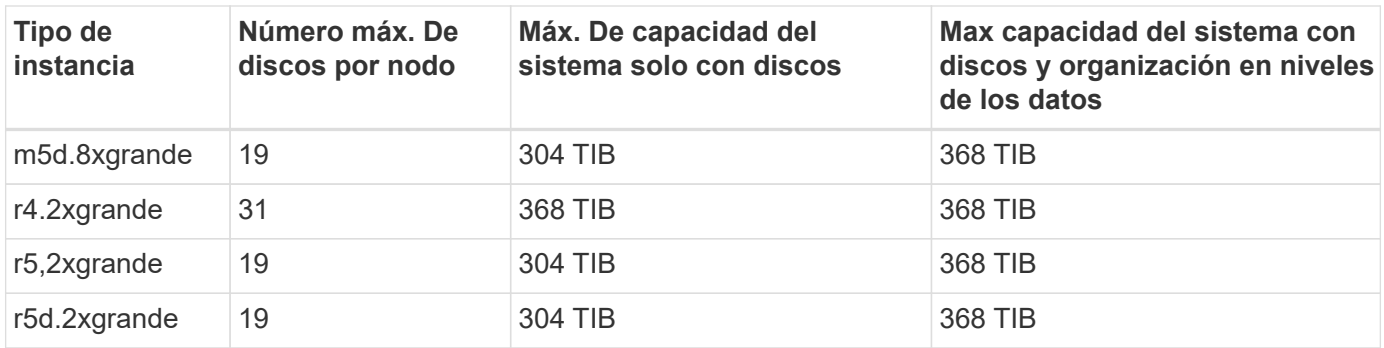

#### **Pares de ALTA DISPONIBILIDAD con una o varias licencias BYOL**

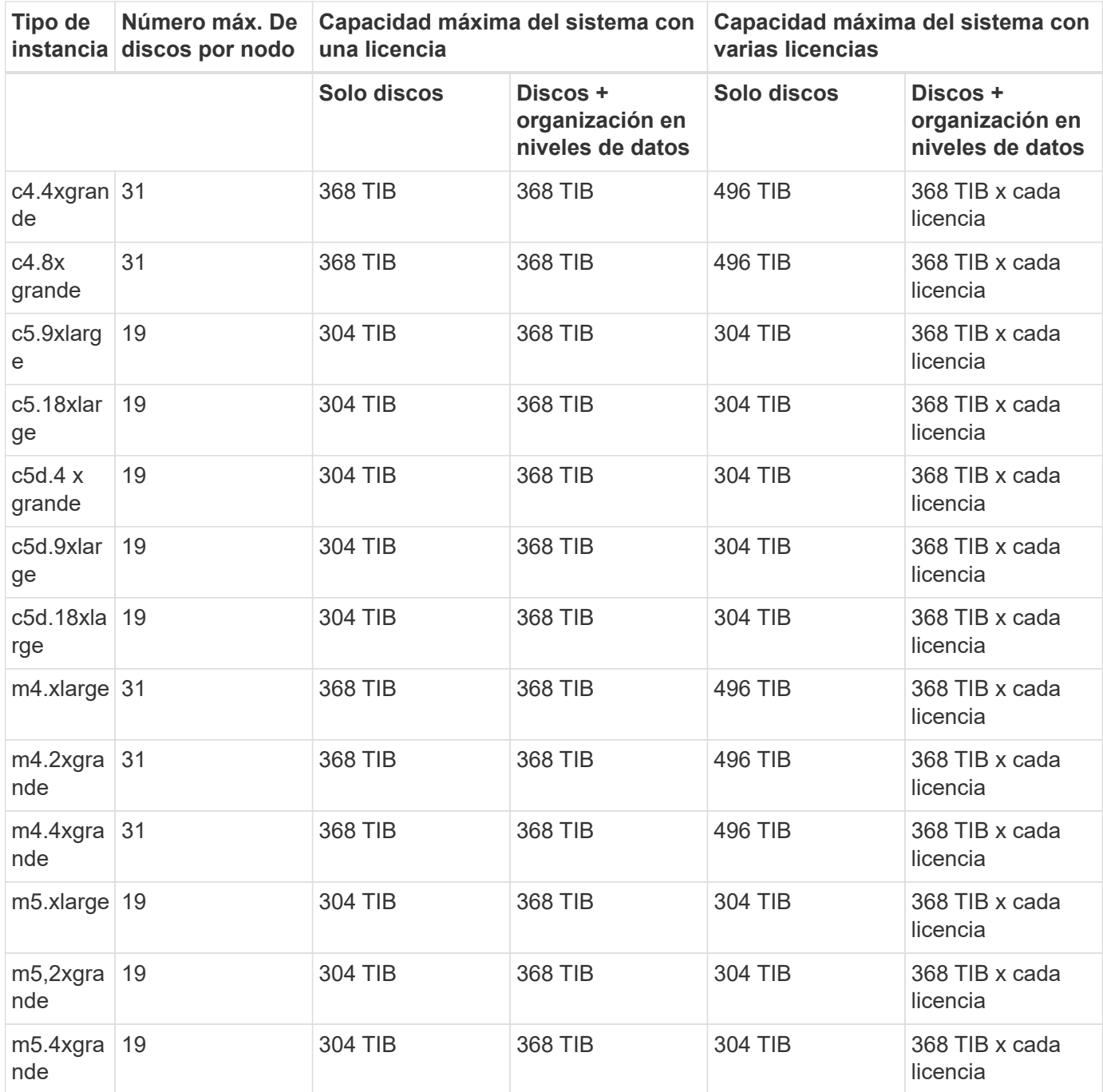

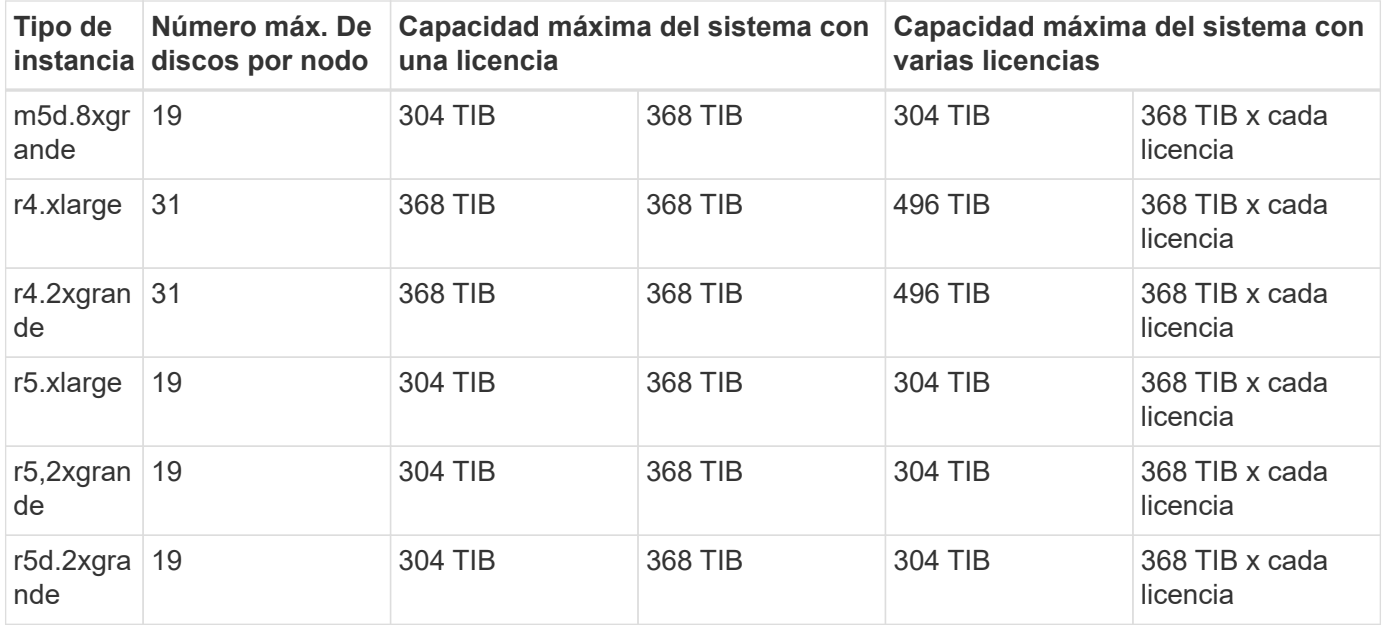

## **Límites del agregado**

Cloud Volumes ONTAP usa volúmenes de AWS como discos y los agrupa en *agregados*. Los agregados proporcionan almacenamiento para volúmenes.

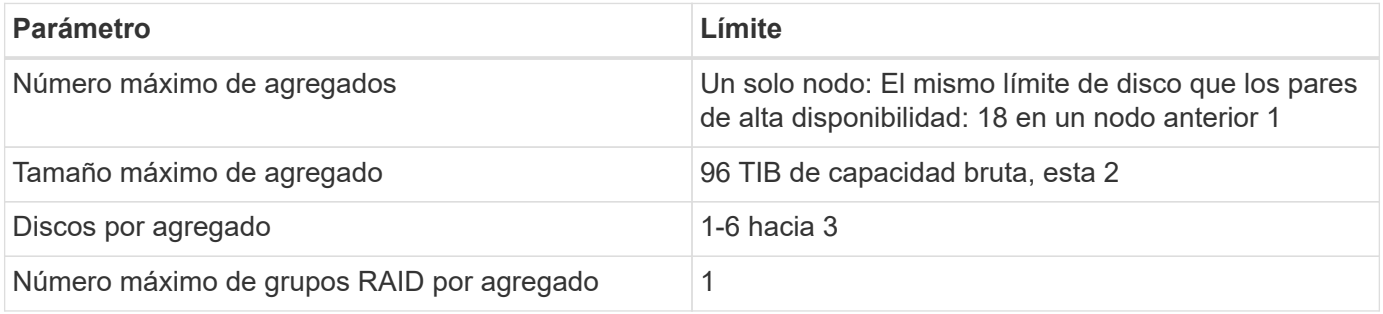

Notas:

- 1. No es posible crear 18 agregados en ambos nodos en una pareja de alta disponibilidad porque hacerlo superaría el límite del disco de datos.
- 2. El límite de capacidad del agregado se basa en los discos que componen el agregado. El límite no incluye el almacenamiento de objetos utilizado para la organización en niveles de datos.
- 3. Todos los discos de un agregado deben tener el mismo tamaño.

## **Límites de almacenamiento lógico**

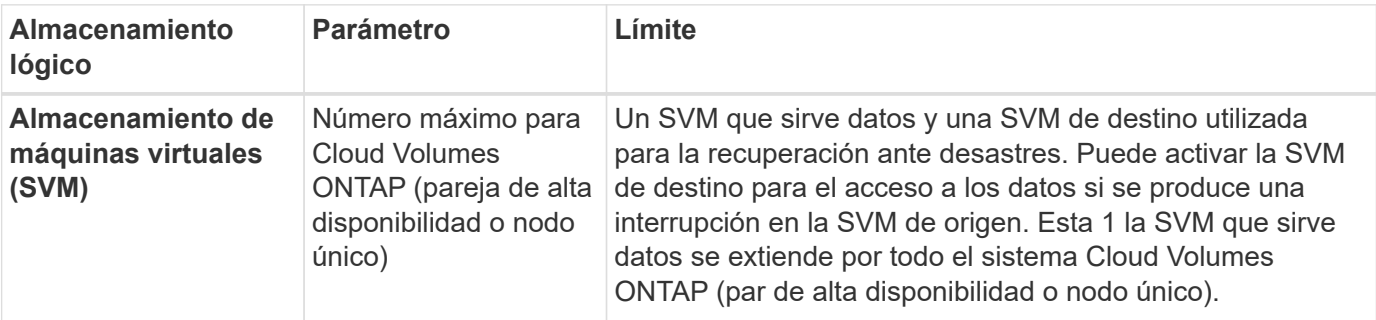

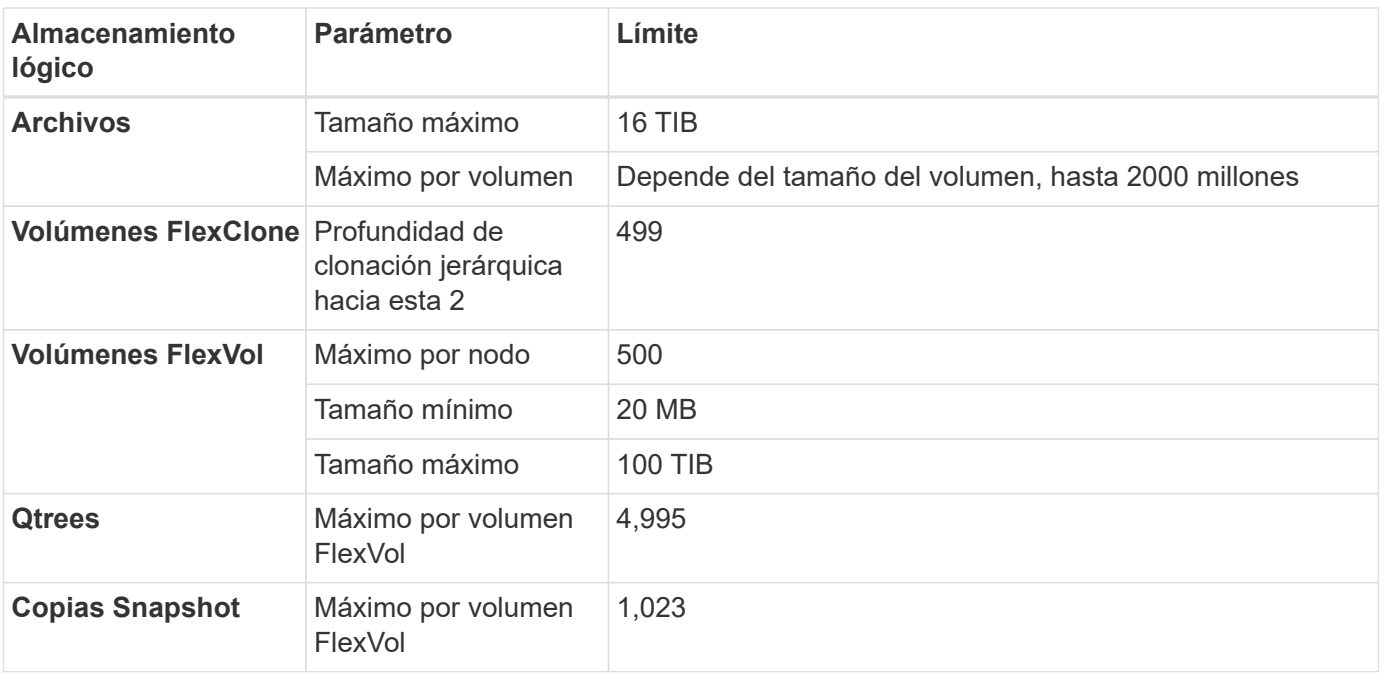

#### Notas:

- 1. Cloud Manager no ofrece ninguna compatibilidad de configuración ni orquestación para la recuperación ante desastres de SVM. Tampoco admite tareas relacionadas con el almacenamiento en una SVM adicional. Debe usar System Manager o la CLI para la recuperación ante desastres de SVM.
	- ["Guía exprés de preparación para la recuperación de desastres de SVM"](https://library.netapp.com/ecm/ecm_get_file/ECMLP2839856)
	- ["Guía exprés de recuperación ante desastres de SVM"](https://library.netapp.com/ecm/ecm_get_file/ECMLP2839857)
- 2. La profundidad de clon jerárquica es la profundidad máxima de una jerarquía anidada de volúmenes FlexClone que se pueden crear a partir de un único volumen de FlexVol.

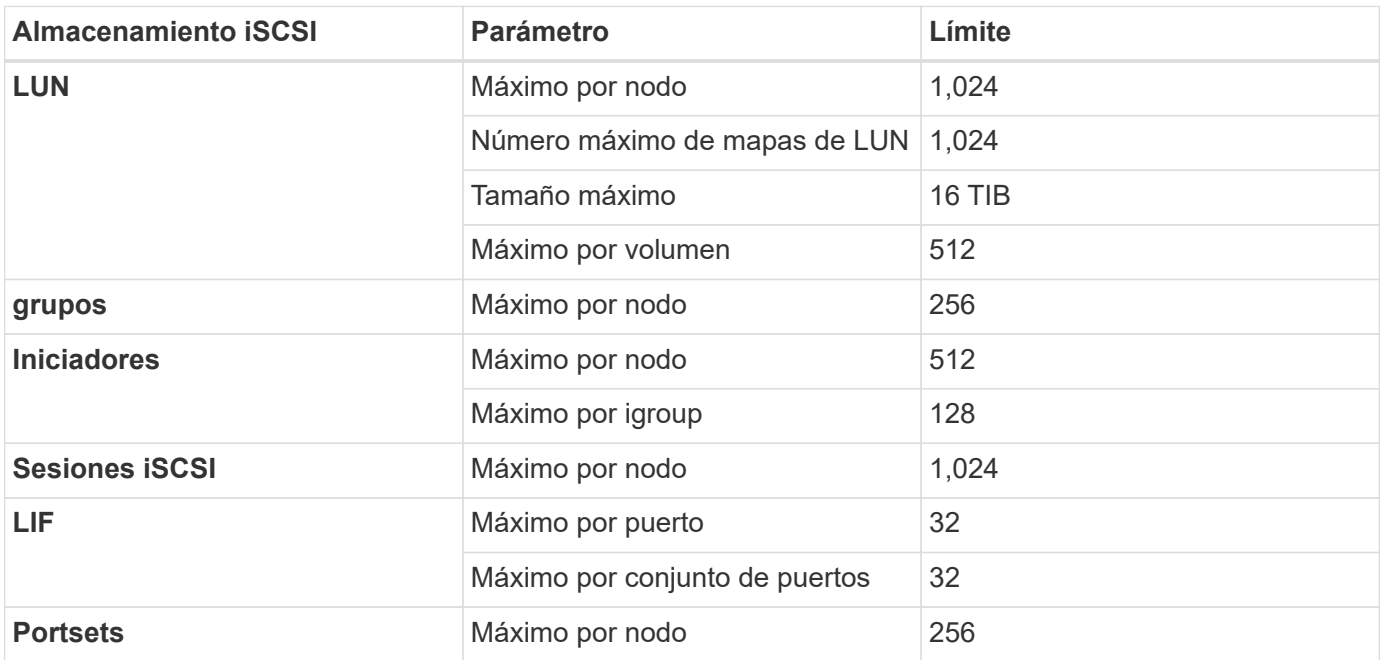

### **Límites de almacenamiento de iSCSI**

# <span id="page-21-0"></span>**Límites de almacenamiento en Azure**

Cloud Volumes ONTAP tiene límites de configuración de almacenamiento para proporcionar operaciones fiables. Para obtener el mejor rendimiento, no configure el sistema con los valores máximos.

# **Capacidad máxima del sistema por licencia**

La capacidad máxima del sistema para un sistema Cloud Volumes ONTAP viene determinada por su licencia. La capacidad máxima del sistema incluye almacenamiento basado en disco y almacenamiento de objetos utilizado para la organización en niveles de datos. NetApp no admite superar este límite.

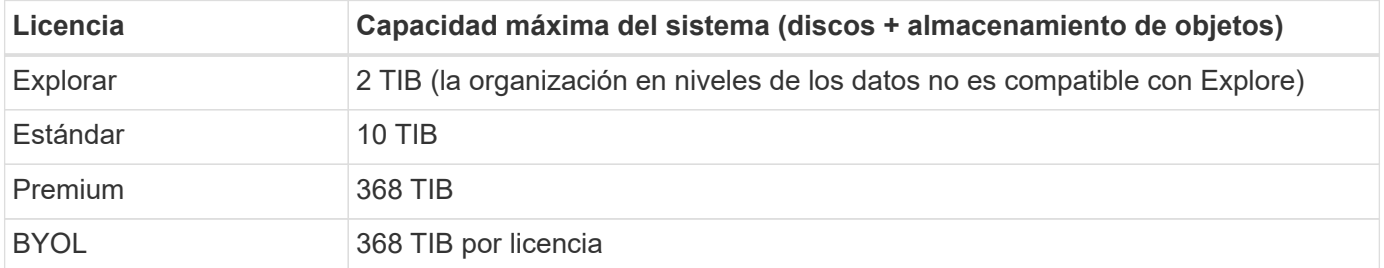

#### **Para alta disponibilidad, ¿el límite de capacidad de licencia por nodo o para todo el par de alta disponibilidad?**

El límite de capacidad corresponde a todo el par de alta disponibilidad. No es por nodo. Por ejemplo, si utiliza la licencia Premium, puede tener hasta 368 TIB de capacidad entre ambos nodos.

## **Límites de discos y almacenamiento por niveles por tamaño de equipo virtual**

Los límites de discos que figuran a continuación son específicos de los discos que contienen datos de usuario. Los límites no incluyen el disco de arranque ni el disco raíz. En las siguientes tablas se muestra la capacidad máxima del sistema por tamaño de máquina virtual con discos o sola, y con discos y organización en niveles de datos inactivos para el almacenamiento de objetos.

Los límites de discos se muestran según el tamaño de las máquinas virtuales para las licencias Premium y BYOL. Solo porque los límites de los discos no se pueden alcanzar con las licencias Explore o Estándar debido a los límites de capacidad del sistema.

- Los sistemas de un solo nodo pueden utilizar discos gestionados estándar por HDD, discos gestionados por SSD estándar y discos gestionados Premium SSD, con hasta 32 TIB por disco. La cantidad de discos admitidos varía según el tamaño de la máquina virtual.
- Los sistemas DE ALTA DISPONIBILIDAD usan los blobs de página Premium como discos, con un máximo de 8 TIB por blob de página. La cantidad de discos admitidos varía según el tamaño de la máquina virtual.

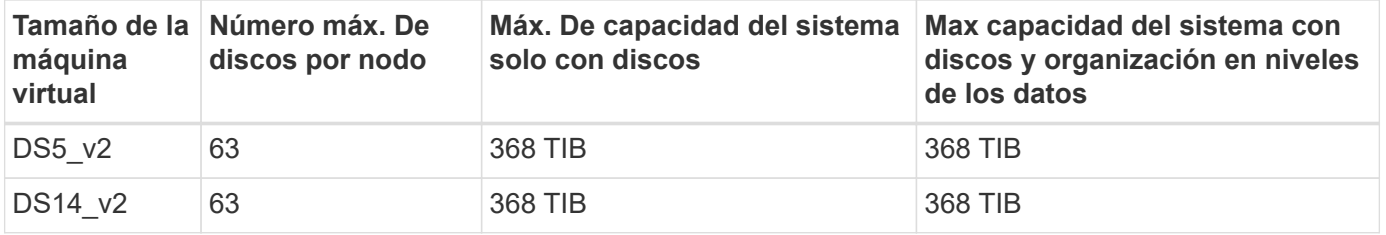

#### **Un solo nodo con una licencia Premium**

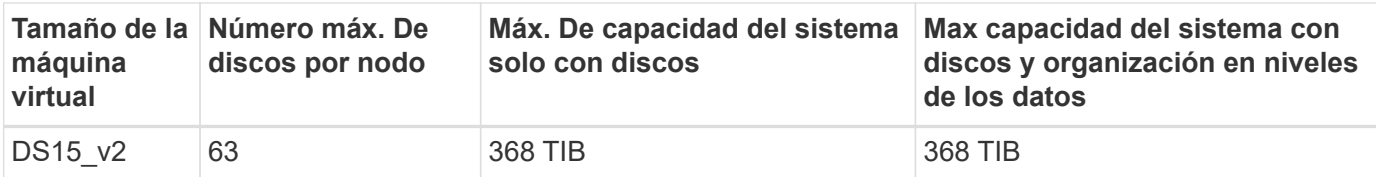

#### **Un solo nodo con una o varias licencias BYOL**

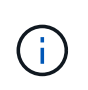

En algunos tipos de equipos virtuales, necesitará varias licencias de BYOL para alcanzar la capacidad máxima del sistema que se indica a continuación. Por ejemplo, necesitará 6 licencias BYOL para llegar a 2 TIB con DS5\_v2.

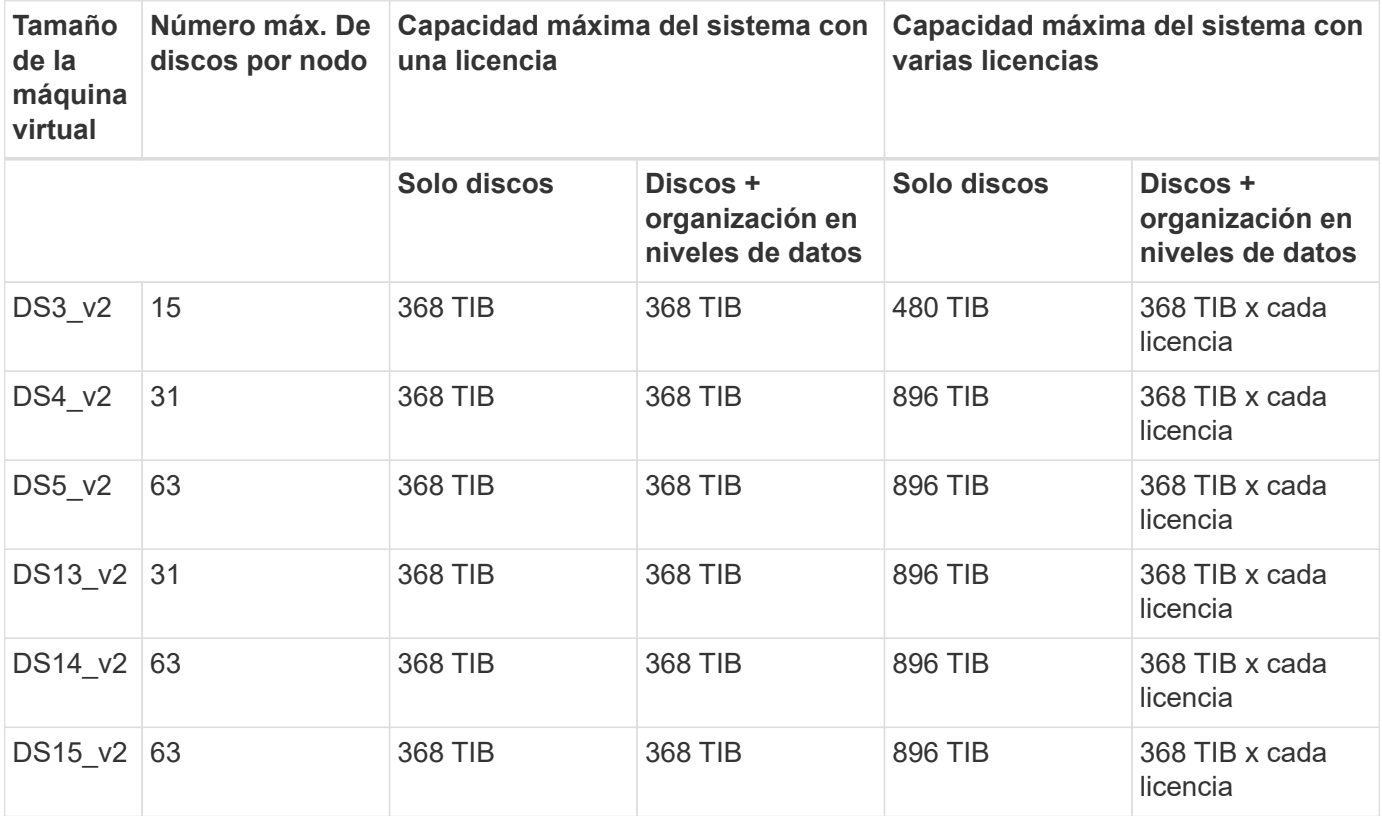

#### **Pares de ALTA DISPONIBILIDAD con una licencia Premium**

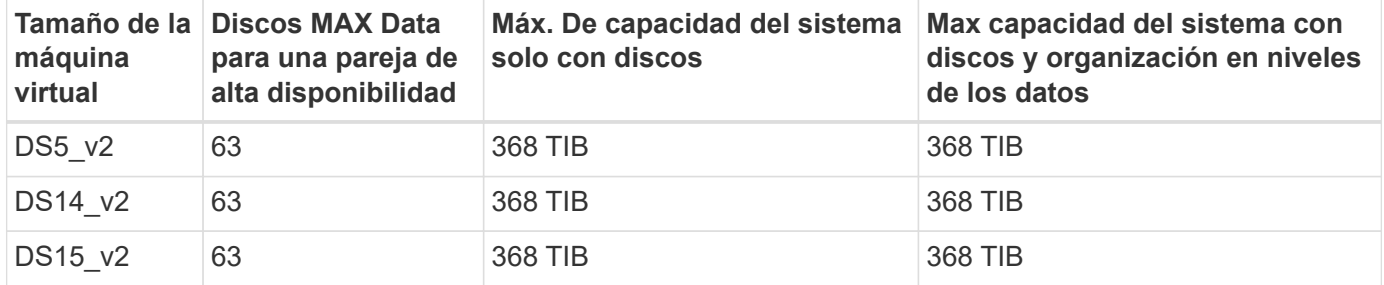

**Pares de ALTA DISPONIBILIDAD con una o varias licencias BYOL**

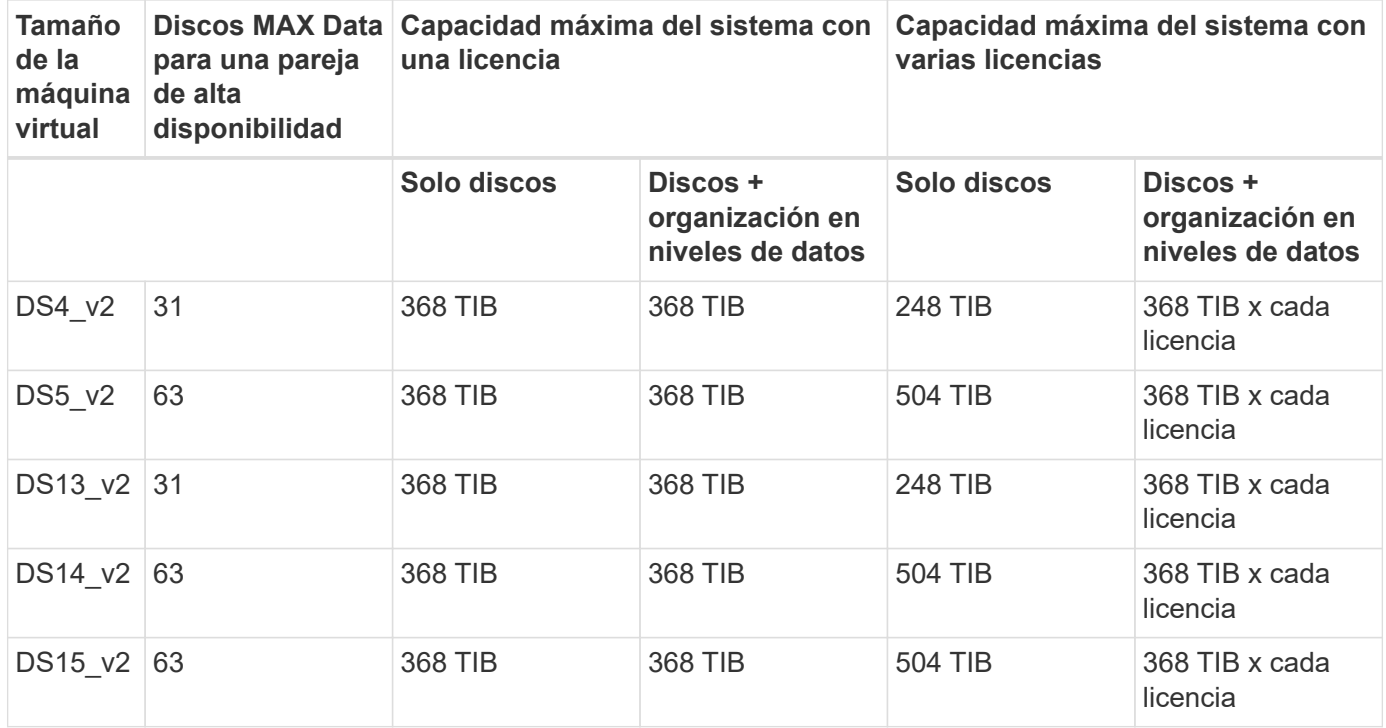

### **Límites del agregado**

Cloud Volumes ONTAP usa almacenamiento de Azure como discos y los agrupa en *agregados*. Los agregados proporcionan almacenamiento para volúmenes.

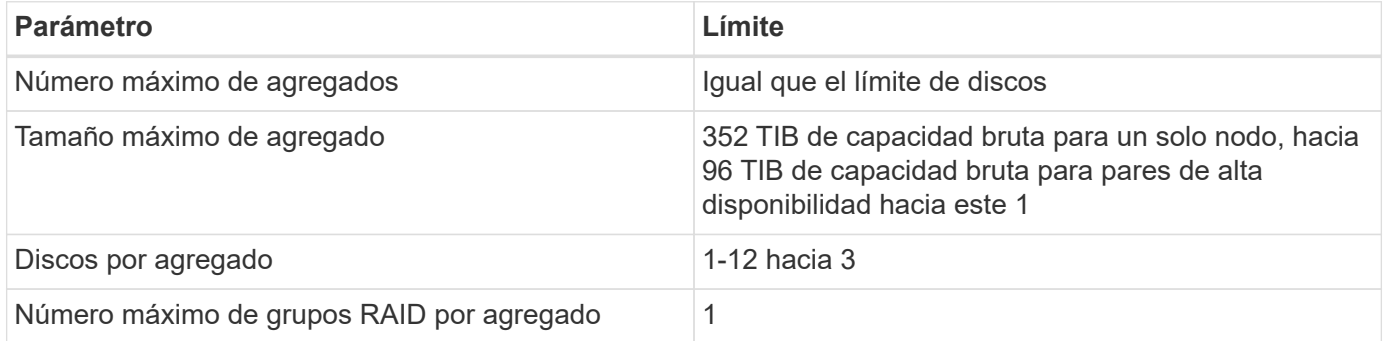

Notas:

- 1. El límite de capacidad del agregado se basa en los discos que componen el agregado. El límite no incluye el almacenamiento de objetos utilizado para la organización en niveles de datos.
- 2. El límite de 352 TIB es compatible a partir de 9.6 P3. Las versiones anteriores a 9.6 P3 admiten hasta 200 TIB de capacidad bruta en un agregado de un sistema de nodo único.
- 3. Todos los discos de un agregado deben tener el mismo tamaño.

### **Límites de almacenamiento lógico**

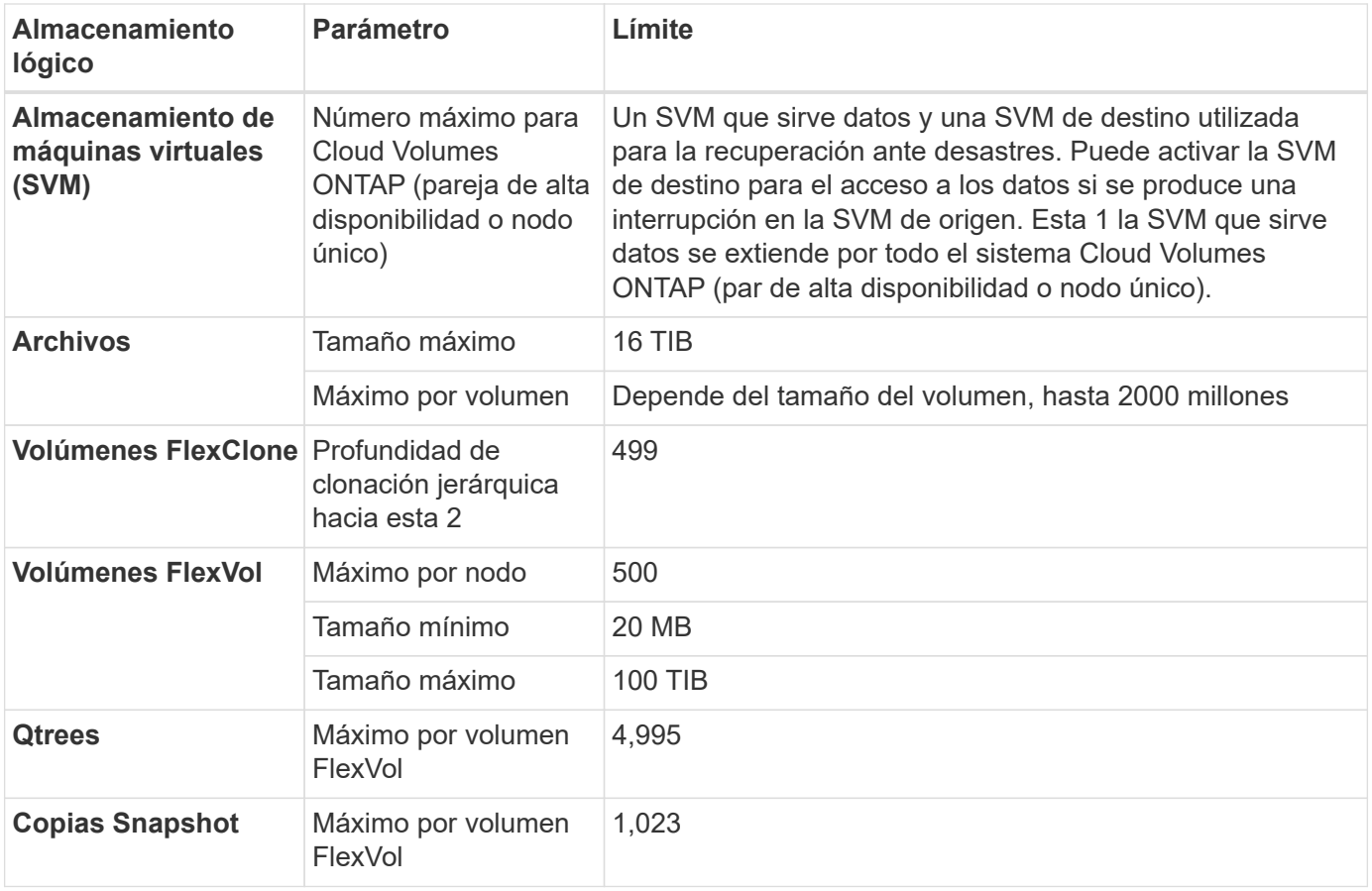

#### Notas:

- 1. Cloud Manager no ofrece ninguna compatibilidad de configuración ni orquestación para la recuperación ante desastres de SVM. Tampoco admite tareas relacionadas con el almacenamiento en una SVM adicional. Debe usar System Manager o la CLI para la recuperación ante desastres de SVM.
	- ["Guía exprés de preparación para la recuperación de desastres de SVM"](https://library.netapp.com/ecm/ecm_get_file/ECMLP2839856)
	- ["Guía exprés de recuperación ante desastres de SVM"](https://library.netapp.com/ecm/ecm_get_file/ECMLP2839857)
- 2. La profundidad de clon jerárquica es la profundidad máxima de una jerarquía anidada de volúmenes FlexClone que se pueden crear a partir de un único volumen de FlexVol.

#### **Límites de almacenamiento de iSCSI**

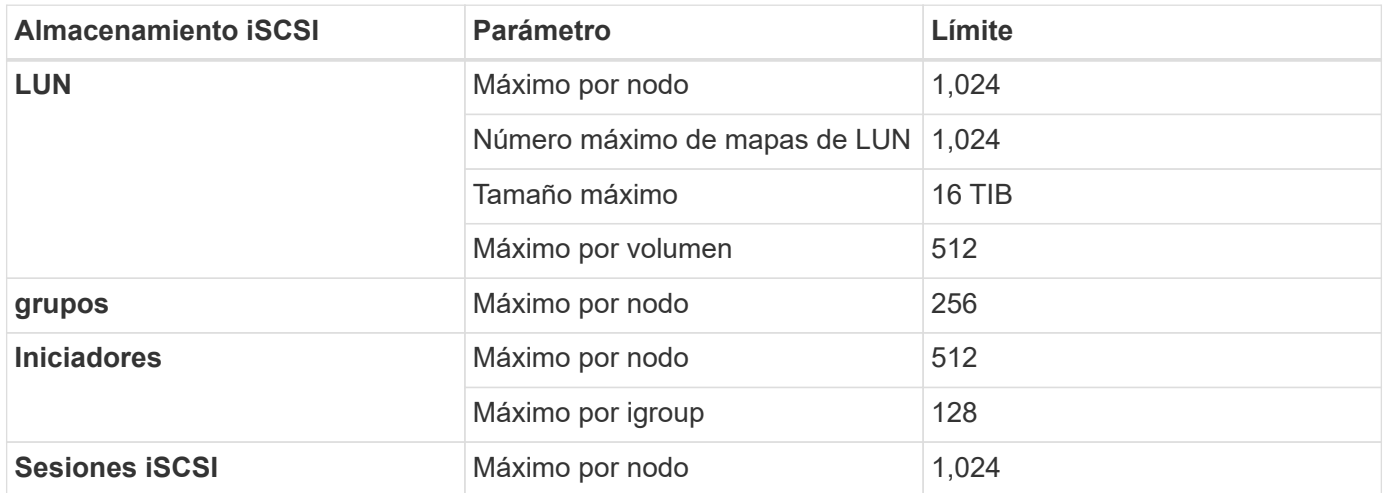

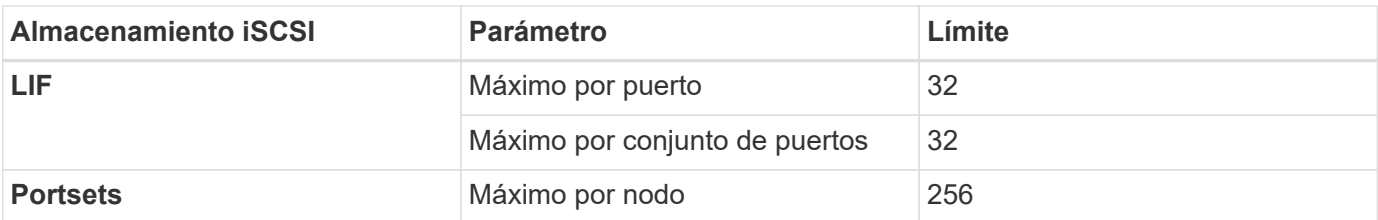

# <span id="page-25-0"></span>**Límites de almacenamiento en Google Cloud**

Cloud Volumes ONTAP tiene límites de configuración de almacenamiento para proporcionar operaciones fiables. Para obtener el mejor rendimiento, no configure el sistema con los valores máximos.

## **Capacidad máxima del sistema por licencia**

La capacidad máxima del sistema para un sistema Cloud Volumes ONTAP viene determinada por su licencia. La capacidad máxima del sistema incluye almacenamiento basado en disco y almacenamiento de objetos utilizado para la organización en niveles de datos. NetApp no admite superar este límite.

En las licencias Premium y BYOL, los límites de los discos impiden que alcance el límite de capacidad de 368 TB únicamente con discos. Es posible alcanzar el límite de capacidad de 368 TB mediante ["organización en](https://docs.netapp.com/us-en/bluexp-cloud-volumes-ontap/concept-data-tiering.html) [niveles de los datos inactivos en el almacenamiento de objetos".](https://docs.netapp.com/us-en/bluexp-cloud-volumes-ontap/concept-data-tiering.html) Consulte los siguientes límites de discos para obtener más información.

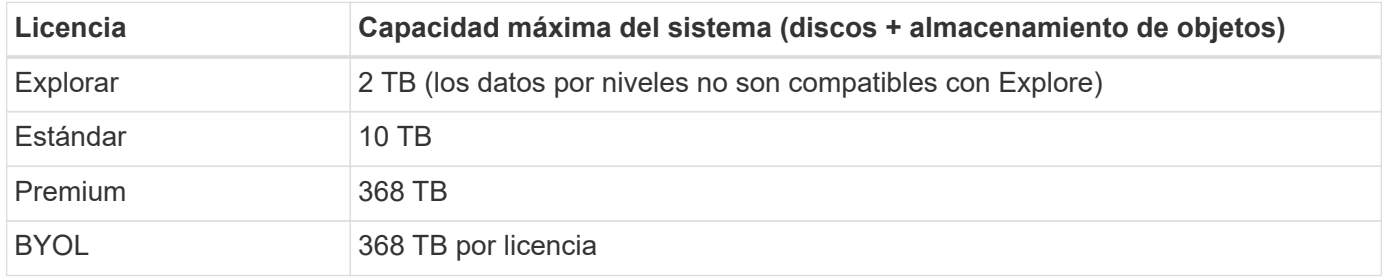

### **Límites de discos y organización en niveles**

En la siguiente tabla se muestra la capacidad máxima del sistema solo con discos, y con discos y organización en niveles de datos inactivos al almacenamiento de objetos. Los límites de discos son específicos para los discos que contienen datos de usuario. Los límites no incluyen el disco de arranque ni el disco raíz.

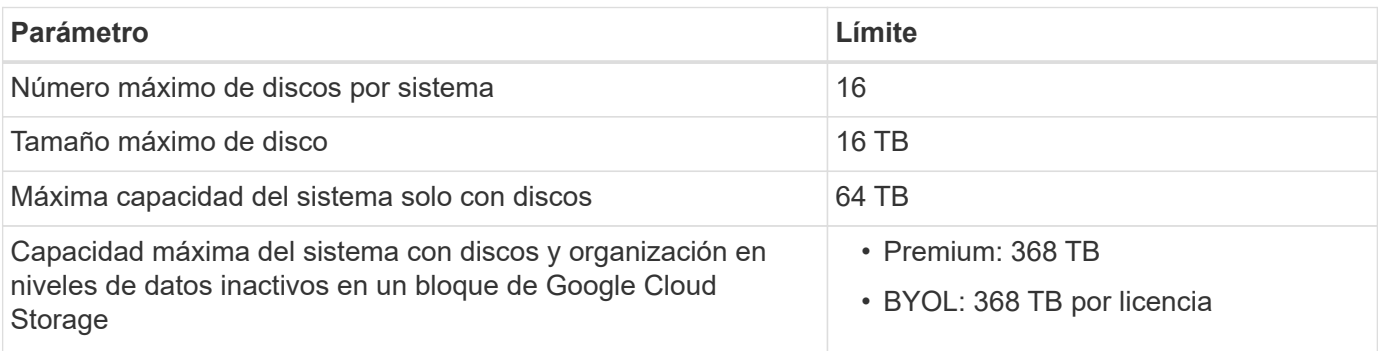

# **Límites del agregado**

Cloud Volumes ONTAP agrupa los discos de Google Cloud Platform en *aggregates*. Los agregados proporcionan almacenamiento para volúmenes.

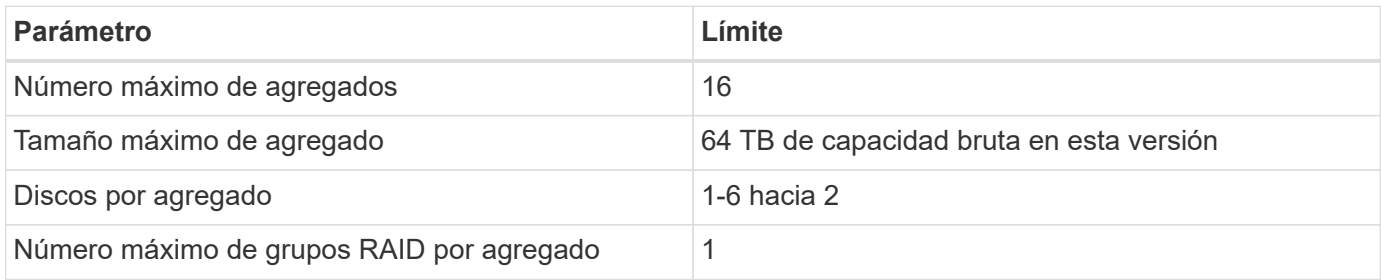

Notas:

- 1. El límite de capacidad del agregado se basa en los discos que componen el agregado. El límite no incluye el almacenamiento de objetos utilizado para la organización en niveles de datos.
- 2. Todos los discos de un agregado deben tener el mismo tamaño.

## **Límites de almacenamiento lógico**

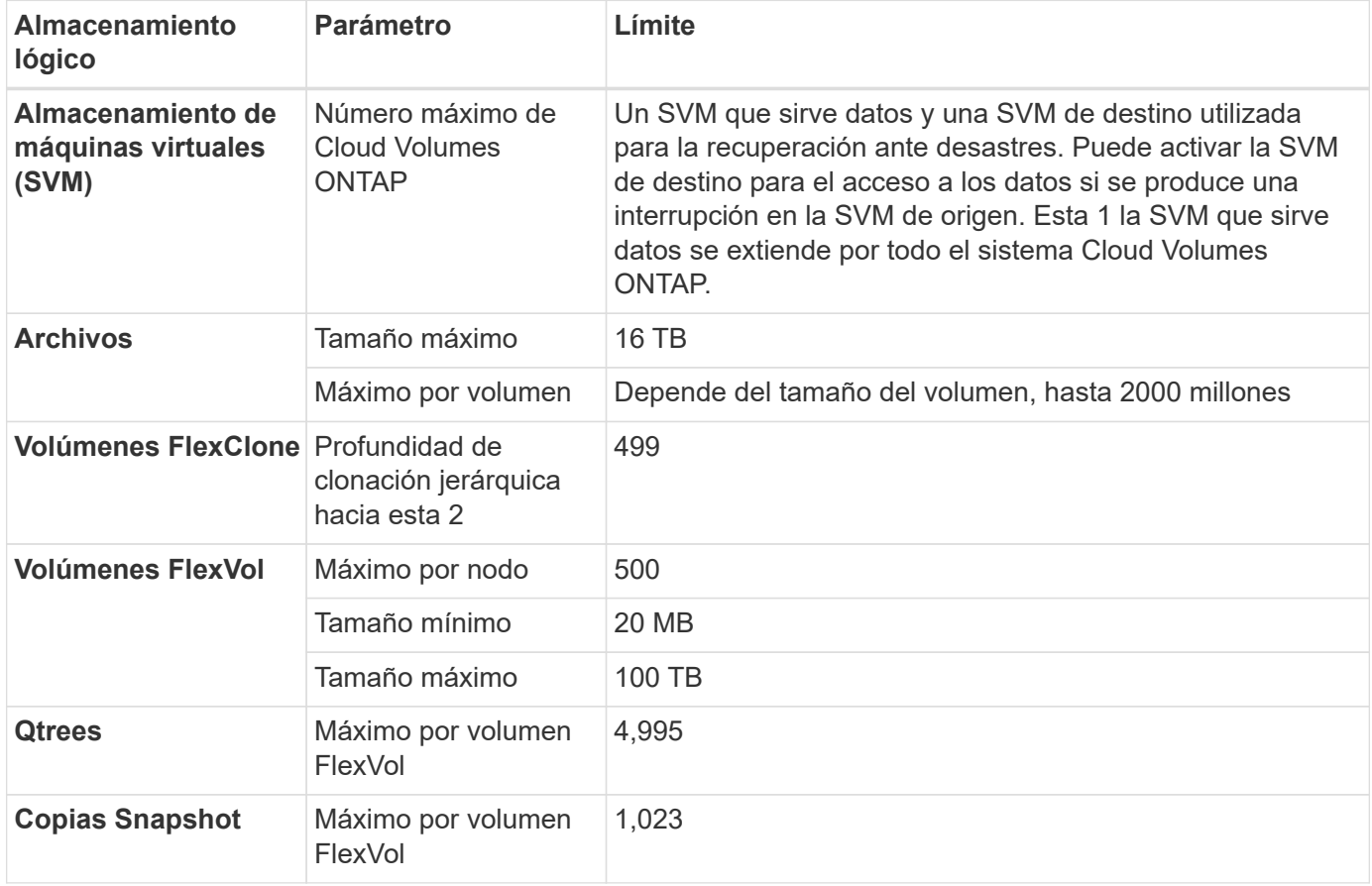

Notas:

1. Cloud Manager no ofrece ninguna compatibilidad de configuración ni orquestación para la recuperación ante desastres de SVM. Tampoco admite tareas relacionadas con el almacenamiento en una SVM adicional. Debe usar System Manager o la CLI para la recuperación ante desastres de SVM.

- ["Guía exprés de preparación para la recuperación de desastres de SVM"](https://library.netapp.com/ecm/ecm_get_file/ECMLP2839856)
- ["Guía exprés de recuperación ante desastres de SVM"](https://library.netapp.com/ecm/ecm_get_file/ECMLP2839857)
- 2. La profundidad de clon jerárquica es la profundidad máxima de una jerarquía anidada de volúmenes FlexClone que se pueden crear a partir de un único volumen de FlexVol.

# **Límites de almacenamiento de iSCSI**

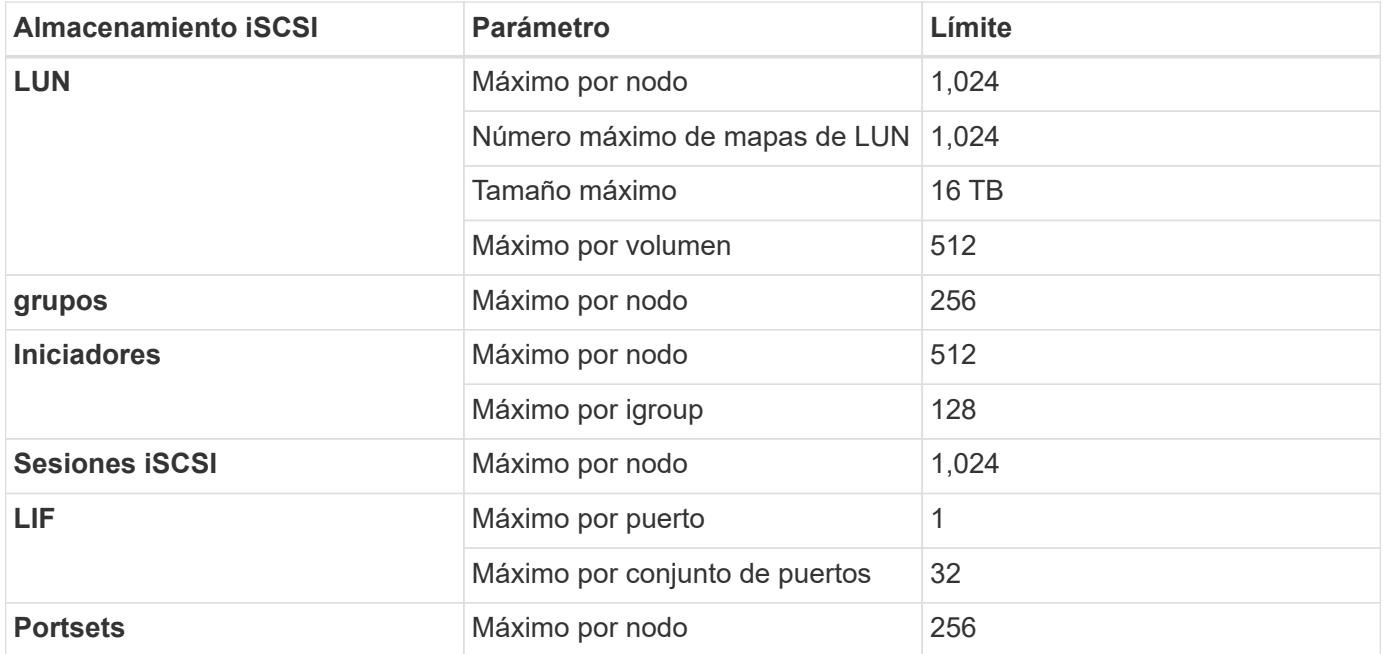

# <span id="page-28-0"></span>**Problemas conocidos**

Los problemas conocidos identifican problemas por los que el uso correcto de esta versión del producto puede resultar imposible.

No existen problemas conocidos en esta versión específicos de Cloud Volumes ONTAP.

Es posible encontrar problemas conocidos del software ONTAP en el ["Notas de la versión de ONTAP"](https://library.netapp.com/ecm/ecm_download_file/ECMLP2492508).

# <span id="page-29-0"></span>**Limitaciones conocidas**

# <span id="page-29-1"></span>**Limitaciones en todos los proveedores de cloud**

Las limitaciones conocidas identifican plataformas, dispositivos o funciones que no son compatibles con esta versión del producto o cuya interoperabilidad con esta no es óptima. Revise estas limitaciones detenidamente.

Las siguientes limitaciones se aplican a Cloud Volumes ONTAP en todos los proveedores de cloud: AWS, Azure y Google Cloud.

### **Máximo de operaciones de replicación simultáneas**

El número máximo de transferencias simultáneas de SnapMirror o SnapVault para Cloud Volumes ONTAP es 100 por nodo, independientemente del tipo de instancia o de tipo de máquina.

#### **Cloud Manager debe completar las actualizaciones de software**

Las actualizaciones de Cloud Volumes ONTAP se deben completar desde Cloud Manager. No debe actualizar Cloud Volumes ONTAP con System Manager o CLI. Hacerlo puede afectar a la estabilidad del sistema.

#### **La implementación de Cloud Volumes ONTAP no se debe modificar desde la consola de su proveedor de cloud**

Los cambios realizados en una configuración de Cloud Volumes ONTAP desde la consola del proveedor de cloud dan como resultado una configuración no compatible. Cualquier cambio en los recursos de Cloud Volumes ONTAP que cree y gestione Cloud Manager puede afectar a la estabilidad del sistema y a la capacidad de Cloud Manager para gestionar el sistema.

## **Los discos y los agregados deben gestionarse desde Cloud Manager**

Todos los discos y agregados deben crearse y eliminarse directamente desde Cloud Manager. No debe realizar estas acciones desde otra herramienta de gestión. De esta manera, se puede afectar a la estabilidad del sistema, se puede obstaculizar la capacidad de añadir discos en el futuro y generar potencialmente cuotas redundantes para proveedores de cloud.

### **Limitación de la licencia de SnapManager**

Las licencias de SnapManager por servidor son compatibles con Cloud Volumes ONTAP. No se admiten licencias por sistema de almacenamiento (suite SnapManager).

## **Funciones ONTAP no compatibles**

Cloud Volumes ONTAP no admite las siguientes funciones:

- Deduplicación inline a nivel de agregado
- Deduplicación en segundo plano a nivel de agregado
- Centro de mantenimiento de discos
- El saneamiento de disco
- Fibre Channel (FC)
- Flash Pool
- Infinite Volume
- Grupos de interfaces
- Conmutación al nodo de respaldo LIF de Itranode
- MetroCluster
- Multi-tenancy (solo se admite una SVM que sirve datos)
- RAID4, RAID-DP, RAID-TEC (compatible con RAID0)
- Procesador de servicios
- Modos empresariales y cumplimiento de normativas para SnapLock (solo es compatible WORM de cloud)
- SnapMirror síncrono
- VLAN

# <span id="page-30-0"></span>**Limitaciones conocidas en AWS**

Las siguientes limitaciones conocidas son específicas de Cloud Volumes ONTAP en Amazon Web Services. No olvide revisar también ["Limitaciones en todos los proveedores](#page-29-1) [de cloud".](#page-29-1)

## **Limitaciones de Flash Cache**

Los tipos de instancias C5D y R5D incluyen almacenamiento NVMe local, que Cloud Volumes ONTAP utiliza como *Flash Cache*. Tenga en cuenta las siguientes limitaciones:

• La compresión debe deshabilitarse en todos los volúmenes para aprovechar las mejoras de rendimiento de Flash Cache.

No puede seleccionar eficiencia de almacenamiento al crear un volumen desde Cloud Manager o puede crear un volumen y, a continuación, hacerlo ["Deshabilite la compresión de datos mediante la CLI".](http://docs.netapp.com/ontap-9/topic/com.netapp.doc.dot-cm-vsmg/GUID-8508A4CB-DB43-4D0D-97EB-859F58B29054.html)

• Cloud Volumes ONTAP no admite el recalentamiento de la caché después de un reinicio.

## **Alarmas falsas notificadas por Amazon CloudWatch**

Cloud Volumes ONTAP no libera CPU cuando está inactivo, por lo tanto ["Amazon CloudWatch"](https://aws.amazon.com/cloudwatch/) Puede notificar una advertencia de CPU alta para la instancia de EC2 porque observa un uso del 100 %. Puede ignorar esta alarma. El comando ONTAP statistics muestra el uso real de las CPU.

#### **Los pares de alta disponibilidad de Cloud Volumes ONTAP no admiten la devolución inmediata del almacenamiento**

Cuando un nodo se reinicia, el partner debe sincronizar los datos para que puedan devolver el almacenamiento. El tiempo que tarda en resincronizar los datos depende de la cantidad de datos escritos por los clientes mientras el nodo estaba inactivo y de la velocidad de escritura de datos durante el momento de la restauración.

["Descubra cómo funciona el almacenamiento en una pareja de ha de Cloud Volumes ONTAP que se ejecuta](https://docs.netapp.com/us-en/bluexp-cloud-volumes-ontap/concept-ha.html)

## **Limitaciones en el entorno de AWS C2S**

Vea las limitaciones en los documentos de Cloud Manager: ["Póngase en marcha en el entorno AWS C2S"](https://docs.netapp.com/us-en/bluexp-cloud-volumes-ontap/task-getting-started-aws-c2s.html)

### **Limitaciones en regiones de AWS GovCloud (EE. UU.**

- Cloud Manager debe ponerse en marcha en una región de AWS GovCloud (EE. UU.) si desea iniciar instancias de Cloud Volumes ONTAP en cualquier región de AWS GovCloud (EE. UU.)
- Cuando se implementa en una región de AWS GovCloud (EE. UU.), Cloud Manager no puede detectar clústeres de ONTAP en una configuración de almacenamiento privado de NetApp para Microsoft Azure ni una configuración de almacenamiento privado de NetApp para SoftLayer.

# <span id="page-31-0"></span>**Limitaciones conocidas de Azure**

Las siguientes limitaciones conocidas son específicas de Cloud Volumes ONTAP en Microsoft Azure. No olvide revisar también ["Limitaciones en todos los proveedores de](#page-29-1) [cloud".](#page-29-1)

### **No se admiten nuevas implementaciones**

Las nuevas implementaciones de Cloud Volumes ONTAP 9.6 ya no son compatibles con Azure. Deberá poner en marcha Cloud Volumes ONTAP 9.7.

### **Limitaciones de ALTA DISPONIBILIDAD**

Las siguientes limitaciones afectan a los pares de alta disponibilidad de Cloud Volumes ONTAP en Microsoft Azure:

- NFSv4 no es compatible. NFSv3 es compatible.
- En algunas regiones no se admiten pares DE HA.

["Consulte la lista de regiones de Azure admitidas"](https://cloud.netapp.com/cloud-volumes-global-regions)

# <span id="page-31-1"></span>**Limitaciones conocidas de Google Cloud**

No existen limitaciones conocidas específicas de Cloud Volumes ONTAP en Google Cloud Platform. Consulte ["Limitaciones en todos los proveedores de cloud".](#page-29-1)

# <span id="page-32-0"></span>**Avisos legales**

Los avisos legales proporcionan acceso a las declaraciones de copyright, marcas comerciales, patentes y mucho más.

# <span id="page-32-1"></span>**Derechos de autor**

["https://www.netapp.com/company/legal/copyright/"](https://www.netapp.com/company/legal/copyright/)

# <span id="page-32-2"></span>**Marcas comerciales**

NETAPP, el logotipo de NETAPP y las marcas enumeradas en la página de marcas comerciales de NetApp son marcas comerciales de NetApp, Inc. Los demás nombres de empresas y productos son marcas comerciales de sus respectivos propietarios.

["https://www.netapp.com/company/legal/trademarks/"](https://www.netapp.com/company/legal/trademarks/)

# <span id="page-32-3"></span>**Estadounidenses**

Puede encontrar una lista actual de las patentes propiedad de NetApp en:

<https://www.netapp.com/pdf.html?item=/media/11887-patentspage.pdf>

# <span id="page-32-4"></span>**Política de privacidad**

["https://www.netapp.com/company/legal/privacy-policy/"](https://www.netapp.com/company/legal/privacy-policy/)

# <span id="page-32-5"></span>**Código abierto**

Los archivos de notificación proporcionan información sobre los derechos de autor y las licencias de terceros que se utilizan en software de NetApp.

- ["Aviso para Cloud Volumes ONTAP 9.6"](https://docs.netapp.com/es-es/cloud-volumes-ontap-96-relnotes/media/notice_cloud_volumes_ontap_9.6.pdf)
- ["Aviso para ONTAP 9.6"](https://library.netapp.com/ecm/ecm_download_file/ECMLP2855145)

#### **Información de copyright**

Copyright © 2023 NetApp, Inc. Todos los derechos reservados. Imprimido en EE. UU. No se puede reproducir este documento protegido por copyright ni parte del mismo de ninguna forma ni por ningún medio (gráfico, electrónico o mecánico, incluidas fotocopias, grabaciones o almacenamiento en un sistema de recuperación electrónico) sin la autorización previa y por escrito del propietario del copyright.

El software derivado del material de NetApp con copyright está sujeto a la siguiente licencia y exención de responsabilidad:

ESTE SOFTWARE LO PROPORCIONA NETAPP «TAL CUAL» Y SIN NINGUNA GARANTÍA EXPRESA O IMPLÍCITA, INCLUYENDO, SIN LIMITAR, LAS GARANTÍAS IMPLÍCITAS DE COMERCIALIZACIÓN O IDONEIDAD PARA UN FIN CONCRETO, CUYA RESPONSABILIDAD QUEDA EXIMIDA POR EL PRESENTE DOCUMENTO. EN NINGÚN CASO NETAPP SERÁ RESPONSABLE DE NINGÚN DAÑO DIRECTO, INDIRECTO, ESPECIAL, EJEMPLAR O RESULTANTE (INCLUYENDO, ENTRE OTROS, LA OBTENCIÓN DE BIENES O SERVICIOS SUSTITUTIVOS, PÉRDIDA DE USO, DE DATOS O DE BENEFICIOS, O INTERRUPCIÓN DE LA ACTIVIDAD EMPRESARIAL) CUALQUIERA SEA EL MODO EN EL QUE SE PRODUJERON Y LA TEORÍA DE RESPONSABILIDAD QUE SE APLIQUE, YA SEA EN CONTRATO, RESPONSABILIDAD OBJETIVA O AGRAVIO (INCLUIDA LA NEGLIGENCIA U OTRO TIPO), QUE SURJAN DE ALGÚN MODO DEL USO DE ESTE SOFTWARE, INCLUSO SI HUBIEREN SIDO ADVERTIDOS DE LA POSIBILIDAD DE TALES DAÑOS.

NetApp se reserva el derecho de modificar cualquiera de los productos aquí descritos en cualquier momento y sin aviso previo. NetApp no asume ningún tipo de responsabilidad que surja del uso de los productos aquí descritos, excepto aquello expresamente acordado por escrito por parte de NetApp. El uso o adquisición de este producto no lleva implícita ninguna licencia con derechos de patente, de marcas comerciales o cualquier otro derecho de propiedad intelectual de NetApp.

Es posible que el producto que se describe en este manual esté protegido por una o más patentes de EE. UU., patentes extranjeras o solicitudes pendientes.

LEYENDA DE DERECHOS LIMITADOS: el uso, la copia o la divulgación por parte del gobierno están sujetos a las restricciones establecidas en el subpárrafo (b)(3) de los derechos de datos técnicos y productos no comerciales de DFARS 252.227-7013 (FEB de 2014) y FAR 52.227-19 (DIC de 2007).

Los datos aquí contenidos pertenecen a un producto comercial o servicio comercial (como se define en FAR 2.101) y son propiedad de NetApp, Inc. Todos los datos técnicos y el software informático de NetApp que se proporcionan en este Acuerdo tienen una naturaleza comercial y se han desarrollado exclusivamente con fondos privados. El Gobierno de EE. UU. tiene una licencia limitada, irrevocable, no exclusiva, no transferible, no sublicenciable y de alcance mundial para utilizar los Datos en relación con el contrato del Gobierno de los Estados Unidos bajo el cual se proporcionaron los Datos. Excepto que aquí se disponga lo contrario, los Datos no se pueden utilizar, desvelar, reproducir, modificar, interpretar o mostrar sin la previa aprobación por escrito de NetApp, Inc. Los derechos de licencia del Gobierno de los Estados Unidos de América y su Departamento de Defensa se limitan a los derechos identificados en la cláusula 252.227-7015(b) de la sección DFARS (FEB de 2014).

#### **Información de la marca comercial**

NETAPP, el logotipo de NETAPP y las marcas que constan en <http://www.netapp.com/TM>son marcas comerciales de NetApp, Inc. El resto de nombres de empresa y de producto pueden ser marcas comerciales de sus respectivos propietarios.